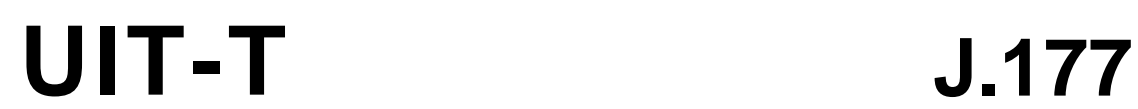

SECTEUR DE LA NORMALISATION DES TÉLÉCOMMUNICATIONS DE L'UIT

(11/2005)

SÉRIE J: RÉSEAUX CÂBLÉS ET TRANSMISSION DES SIGNAUX RADIOPHONIQUES, TÉLÉVISUELS ET AUTRES SIGNAUX MULTIMÉDIAS

IPCablecom

**SALL** 

**Spécification de la fourniture de service à l'abonné par le serveur de gestion d'appels IPCablecom** 

Recommandation UIT-T J.177

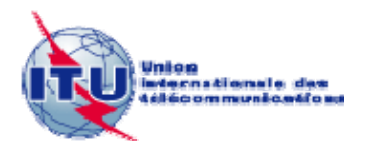

# **Recommandation UIT-T J.177**

# **Spécification de la fourniture de service à l'abonné par le serveur de gestion d'appels IPCablecom**

#### **Résumé**

La présente Recommandation définit l'interface utilisée entre le serveur de gestion d'appels (CMS, *call management server*) et le serveur de mise en service (PS, *provisioning server*) pour l'échange d'informations concernant la fourniture de service. L'interface utilise un modèle de service Web. Spécifiée dans le langage 1.1 (WSDL 1.1), l'interface achemine des objets codés XML dans des messages codés suivant le protocole 1.1 (SOAP 1.1) (protocole simple d'accès aux objets) par un protocole de transport HTTP 1.1. Cette interface est sécurisée via IPSec.

#### **Source**

La Recommandation UIT-T J.177 a été approuvée le 29 novembre 2005 par la Commission d'études 9 (2005-2008) de l'UIT-T selon la procédure définie dans la Recommandation UIT-T A.8.

#### AVANT-PROPOS

L'UIT (Union internationale des télécommunications) est une institution spécialisée des Nations Unies dans le domaine des télécommunications. L'UIT-T (Secteur de la normalisation des télécommunications) est un organe permanent de l'UIT. Il est chargé de l'étude des questions techniques, d'exploitation et de tarification, et émet à ce sujet des Recommandations en vue de la normalisation des télécommunications à l'échelle mondiale.

L'Assemblée mondiale de normalisation des télécommunications (AMNT), qui se réunit tous les quatre ans, détermine les thèmes d'étude à traiter par les Commissions d'études de l'UIT-T, lesquelles élaborent en retour des Recommandations sur ces thèmes.

L'approbation des Recommandations par les Membres de l'UIT-T s'effectue selon la procédure définie dans la Résolution 1 de l'AMNT.

Dans certains secteurs des technologies de l'information qui correspondent à la sphère de compétence de l'UIT-T, les normes nécessaires se préparent en collaboration avec l'ISO et la CEI.

#### NOTE

Dans la présente Recommandation, l'expression "Administration" est utilisée pour désigner de façon abrégée aussi bien une administration de télécommunications qu'une exploitation reconnue.

Le respect de cette Recommandation se fait à titre volontaire. Cependant, il se peut que la Recommandation contienne certaines dispositions obligatoires (pour assurer, par exemple, l'interopérabilité et l'applicabilité) et considère que la Recommandation est respectée lorsque toutes ces dispositions sont observées. Le futur d'obligation et les autres moyens d'expression de l'obligation comme le verbe "devoir" ainsi que leurs formes négatives servent à énoncer des prescriptions. L'utilisation de ces formes ne signifie pas qu'il est obligatoire de respecter la Recommandation.

#### DROITS DE PROPRIÉTÉ INTELLECTUELLE

L'UIT attire l'attention sur la possibilité que l'application ou la mise en œuvre de la présente Recommandation puisse donner lieu à l'utilisation d'un droit de propriété intellectuelle. L'UIT ne prend pas position en ce qui concerne l'existence, la validité ou l'applicabilité des droits de propriété intellectuelle, qu'ils soient revendiqués par un Membre de l'UIT ou par une tierce partie étrangère à la procédure d'élaboration des Recommandations.

A la date d'approbation de la présente Recommandation, l'UIT n'avait pas été avisée de l'existence d'une propriété intellectuelle protégée par des brevets à acquérir pour mettre en œuvre la présente Recommandation. Toutefois, comme il ne s'agit peut-être pas de renseignements les plus récents, il est vivement recommandé aux responsables de la mise en œuvre de consulter la base de données des brevets du TSB.

#### © UIT 2006

Tous droits réservés. Aucune partie de cette publication ne peut être reproduite, par quelque procédé que ce soit, sans l'accord écrit préalable de l'UIT.

# **TABLE DES MATIÈRES**

# Page

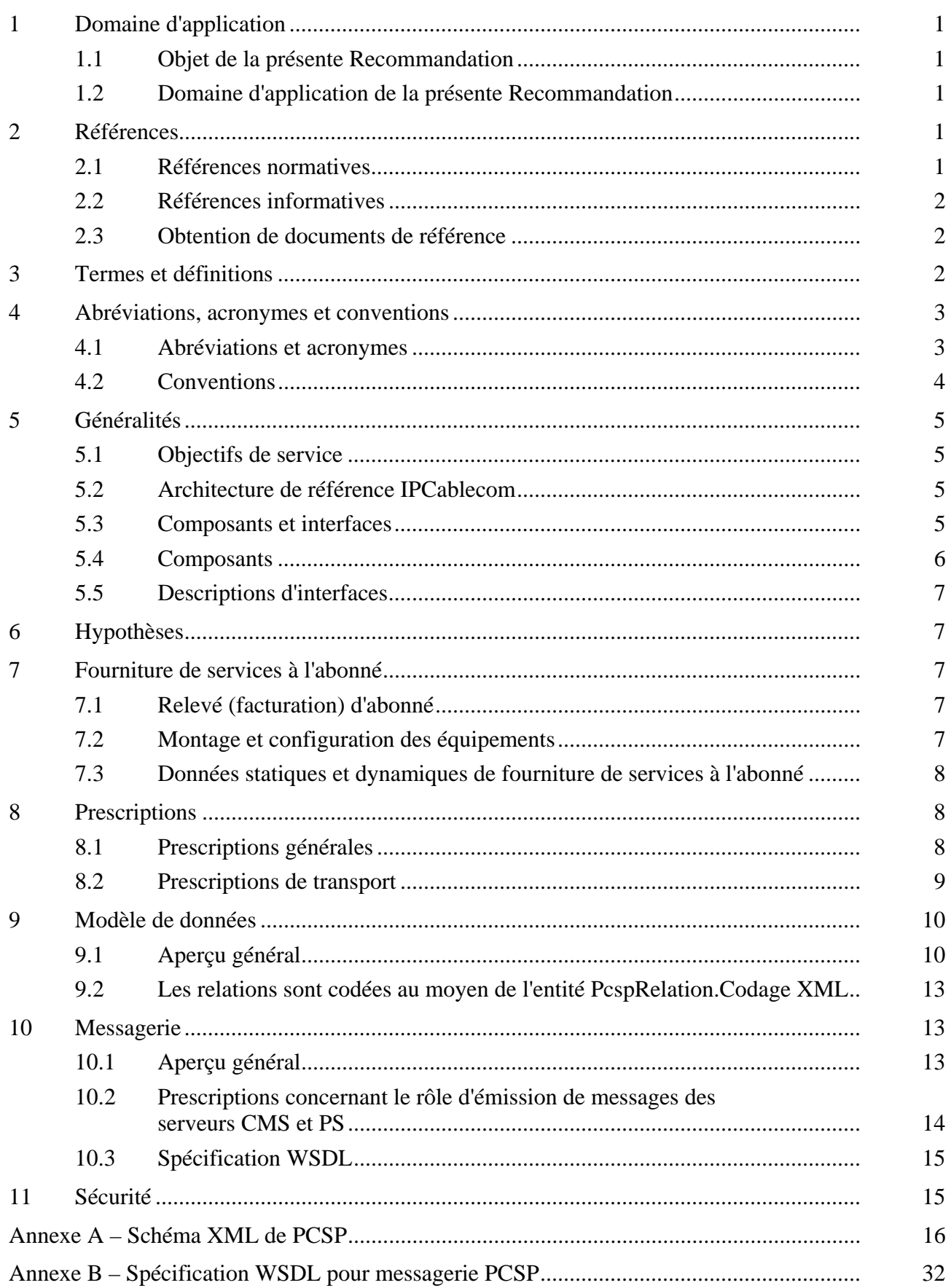

# Page

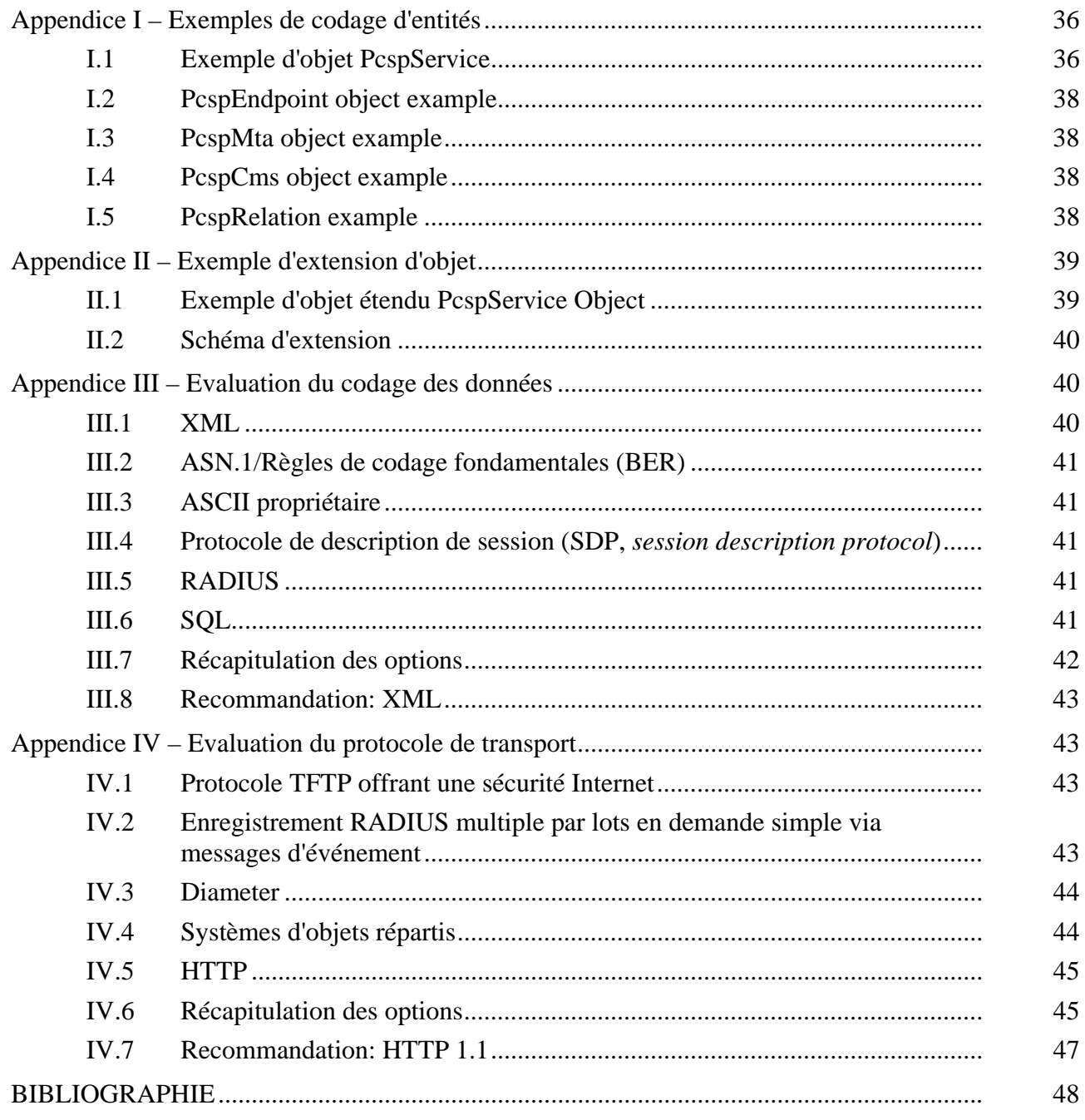

# **Recommandation UIT-T J.177**

# **Spécification de la fourniture de service à l'abonné par le serveur de gestion d'appels IPCablecom**

#### **1 Domaine d'application**

#### **1.1 Objet de la présente Recommandation**

La présente Recommandation définit l'interface utilisée entre le serveur de gestion d'appels (CMS, *call management server*) et le serveur de mise en service (PS, *provisioning server*) pour l'échange d'informations concernant la fourniture de services. L'interface utilise un modèle de service web. Spécifiée dans le langage 1.1 (WSDL 1.1), l'interface achemine des objets codés XML dans des messages codés suivant le protocole 1.1 (SOAP 1.1) (protocole simple d'accès aux objets) par un protocole de transport HTTP 1.1. Cette interface est sécurisée via IPSec.

Le modèle de données acheminé sur cette interface est spécifiquement conçu pour être extensible, permettant ainsi l'incorporation de fonctionnalités IPCablecom non définies à ce jour et d'extensions propres au vendeur.

#### **1.2 Domaine d'application de la présente Recommandation**

Le domaine d'application de la présente Recommandation est limité à la mise en service d'un serveur de gestion d'appels IPCablecom par un fournisseur de services unique. En outre:

- l'interface de mise en service du serveur de gestion d'appels est limitée à l'échange de données d'activation du service entre le serveur CMS et le serveur de protocole. L'interface entre le serveur PS et le système d'assistance à l'exploitation dépasse le cadre de la présente Recommandation;
- la gestion d'éléments de serveur CMS et la fourniture d'éléments de réseau (plans de numérotation, etc.) dépassent le cadre de la présente Recommandation;
- la création d'enregistrements et/ou la facturation d'abonné est considérée comme faisant partie de l'application administrative d'assistance à l'exploitation et dépasse le cadre de la présente Recommandation.

#### **2 Références**

#### **2.1 Références normatives**

La présente Recommandation se réfère à certaines dispositions des Recommandations UIT-T et textes suivants qui, de ce fait, en sont partie intégrante. Les versions indiquées étaient en vigueur au moment de la publication de la présente Recommandation. Toute Recommandation ou tout texte étant sujet à révision, les utilisateurs de la présente Recommandation sont invités à se reporter, si possible, aux versions les plus récentes des références normatives suivantes. La liste des Recommandations de l'UIT-T en vigueur est régulièrement publiée. La référence à un document figurant dans la présente Recommandation ne donne pas à ce document, en tant que tel, le statut d'une Recommandation.

- Recommandation UIT-T J.161 (2001), *Caractéristiques des codecs audio destinés au service audio bidirectionnel sur les réseaux de télévision par câble utilisant des câblo-modems*.
- Recommandation UIT-T J.162 (2005), *Protocole réseau de signalisation d'appel pour la fourniture de services à temps critique sur les réseaux de télévision par câble utilisant des câblo-modems*.
- Recommandation UIT-T J.170 (2005*)*, *Spécifications de la sécurité sur IPCablecom*.
- IETF RFC 1123 (1989), *Requirements for Internet Hosts Application and Support*.
- Protocole XML. [http://www.w3.org/2000/xp.](http://www.w3.org/2000/xp)

## **2.2 Références informatives**

- Recommandation UIT-T J.160 (2005), *Cadre architectural pour l'acheminement de services à temps critique sur les réseaux de télévision par câble utilisant des câblo-modems*.
- Recommandation UIT-T J.167 (2005), *Prescriptions d'installation des adaptateurs MTA pour la fourniture de services en temps réel sur les réseaux de télévision par câble au moyen de câblo-modems*.
- IETF RFC 3588 (2003), *Diameter Base Protocol*.
- Simple Object Access Protocol. http://www.w3.org/TR/SOAP.
- Web Services Description Language. http://www.w3.org/TR/wsdl.

## **2.3 Obtention de documents de référence**

Rapport du Groupe de travail d'ingénierie Internet:

• Secrétariat du Groupe de travail d'ingénierie Internet (IETF, *Internet engineering task force*) c/o Corporation for National Research Initiatives, 1895 Preston White Drive, Suite 100, Reston, VA 20191-5434, téléphone 703-620-8990; fax: 703-620-9071, Internet: [www.ietf.org/.](../../../../../../TRAD/F/ITU-T/REC/J/ITU-T/COM-T/COM09/www.ietf.org/) 

### **3 Termes et définitions**

La présente Recommandation définit les termes suivants:

**3.1 actif**: un flux de service est dit actif lorsqu'il est habilité à acheminer des paquets de données. Avant d'être actif, un flux de service doit au préalable être autorisé.

**3.2 point d'extrémité**: terminal, passerelle ou unité de conférence multipoint.

**3.3 échange de clés Internet**: mécanisme de gestion des clés utilisées afin de négocier et de calculer la valeur des clés utilisées pour déterminer des adresses sources en sécurité IP.

**3.4 portabilité de numéro local**: permet à un usager de conserver le même numéro lorsqu'il passe d'un fournisseur de service local à un autre.

**3.5 passerelle média**: fournit les interfaces circuit support au RTPC et transcode le flux média.

**3.6 clé prépartagée**: clé secrète partagée transmise aux deux extrémités dans un flux de communication au moyen d'un mécanisme manuel ou hors bande non spécifié.

**3.7 enregistrement, admission et statut**: le canal RAS est un canal non fiable servant à acheminer les messages RAS et les modifications de largeur de bande entre deux entités H.323.

# **4 Abréviations, acronymes et conventions**

# **4.1 Abréviations et acronymes**

La présente Recommandation utilise les abréviations suivantes:

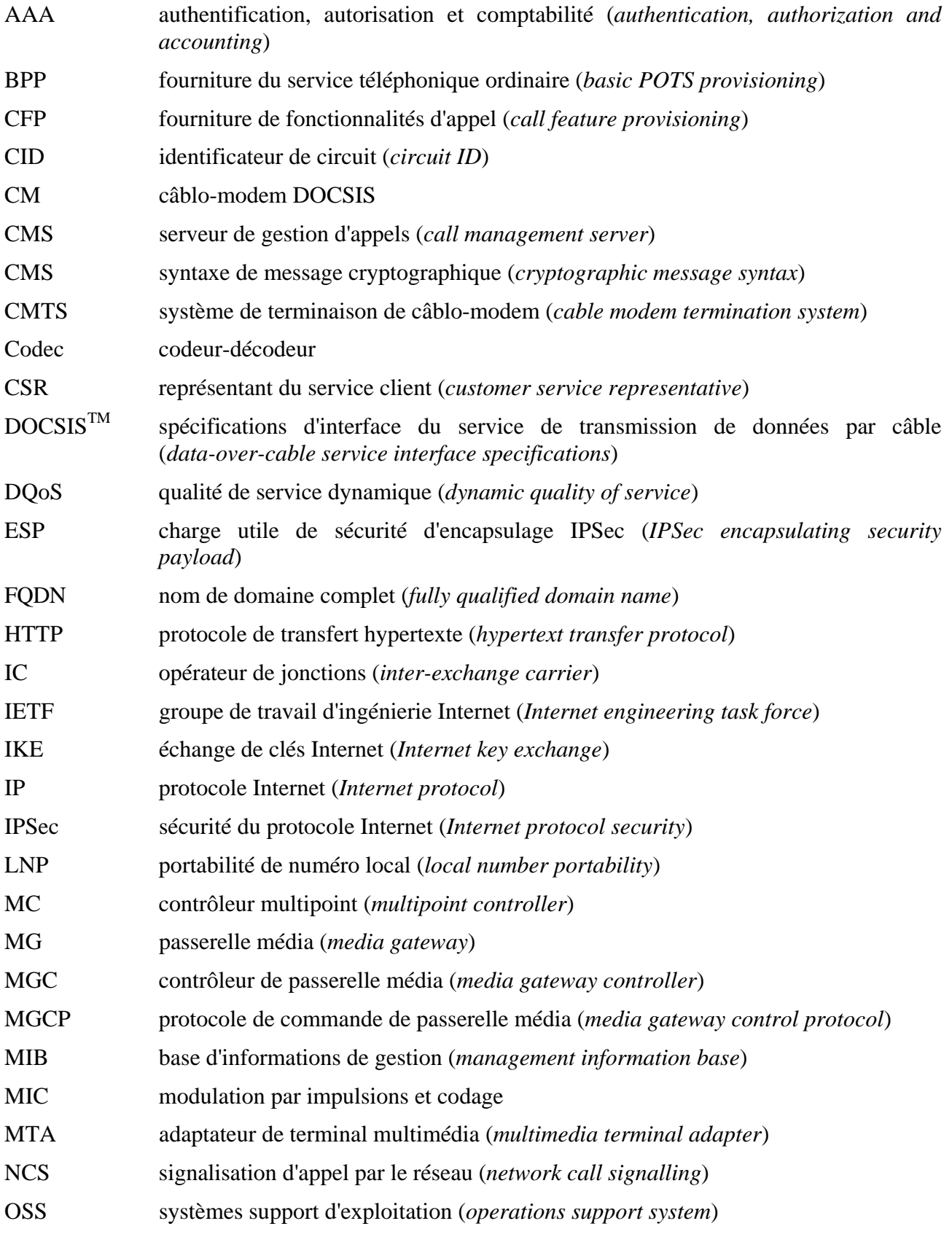

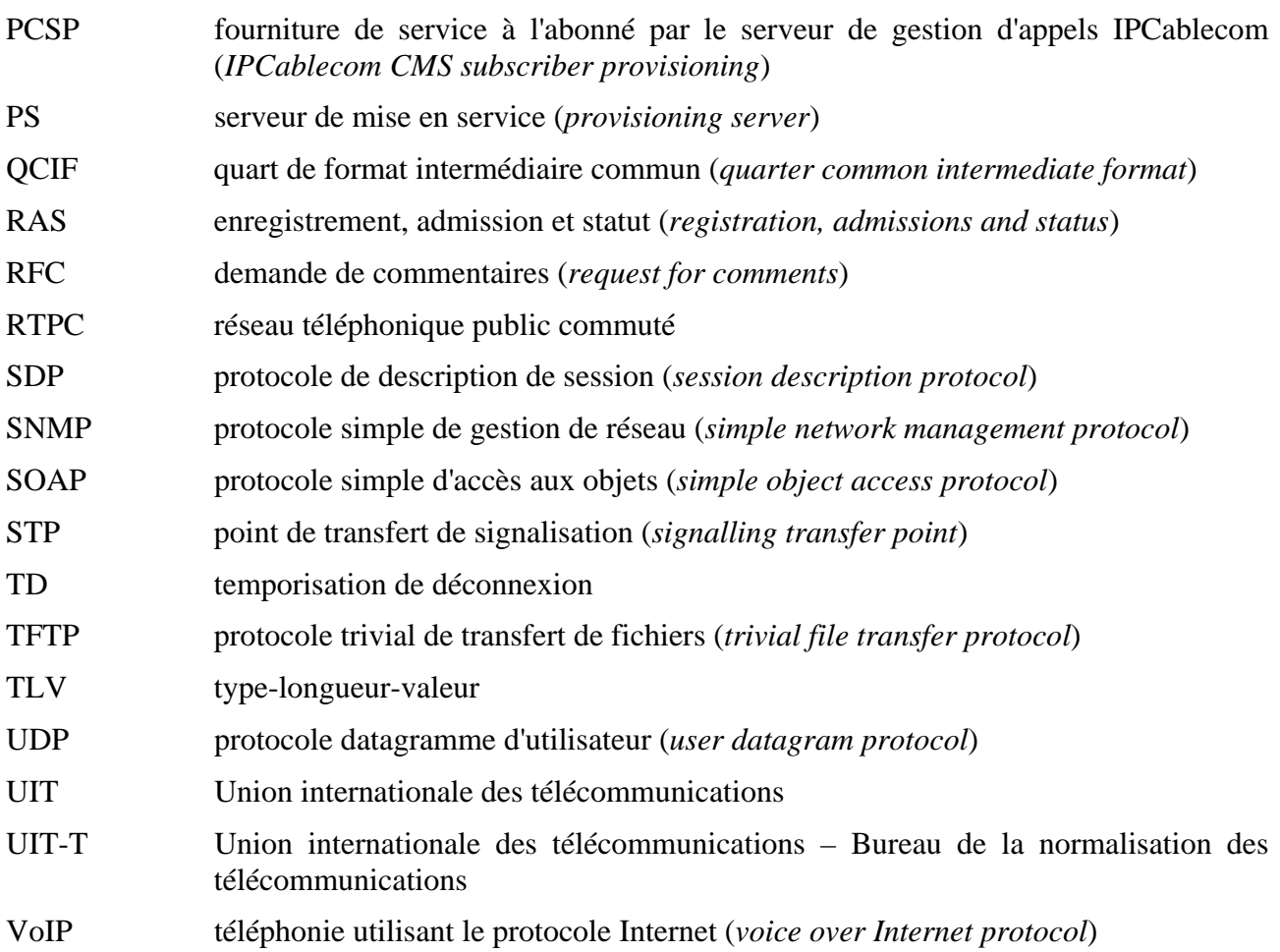

#### **4.2 Conventions**

Dans l'ensemble de la présente Recommandation, les termes employés pour définir l'importance d'une prescription particulière sont en majuscules. Ce sont les suivants:

- "DOIT" ce mot, ou l'adjectif "REQUIS", signifie que l'élément est une exigence absolue de la présente Recommandation.
- "NE DOIT PAS" cette phrase signifie que l'élément est une exigence absolue de la présente Recommandation.
- "DEVRAIT" ce mot, ou l'adjectif "RECOMMANDÉ", signifie qu'il existe des raisons valables dans des circonstances particulières pour ignorer cet élément, mais il faut en comprendre toutes les implications et peser attentivement les choses avant de choisir une voie différente.
- "NE DEVRAIT PAS" cette phrase signifie qu'il peut exister des raisons valables dans des circonstances particulières, lorsque le comportement indiqué est acceptable ou même utile, mais il faut en comprendre toutes les implications et peser attentivement les choses avant d'implémenter tout comportement décrit avec cette mention.
- "PEUT" ce mot, ou l'adjectif "OPTIONNEL", signifie que cet élément est véritablement optionnel. Un vendeur peut choisir d'inclure l'élément, par exemple parce qu'un marché particulier le requiert ou parce qu'il améliore le produit; un autre vendeur peut omettre le même élément.

### **5 Généralités**

#### **5.1 Objectifs de service**

*Texte supprimé.* 

### **5.2 Architecture de référence IPCablecom**

La Figure 1 représente l'architecture de référence du réseau IPCablecom. Des indications détaillées concernant cette architecture de référence figurent dans la Rec. UIT-T J.160 d'architecture IPCablecom.

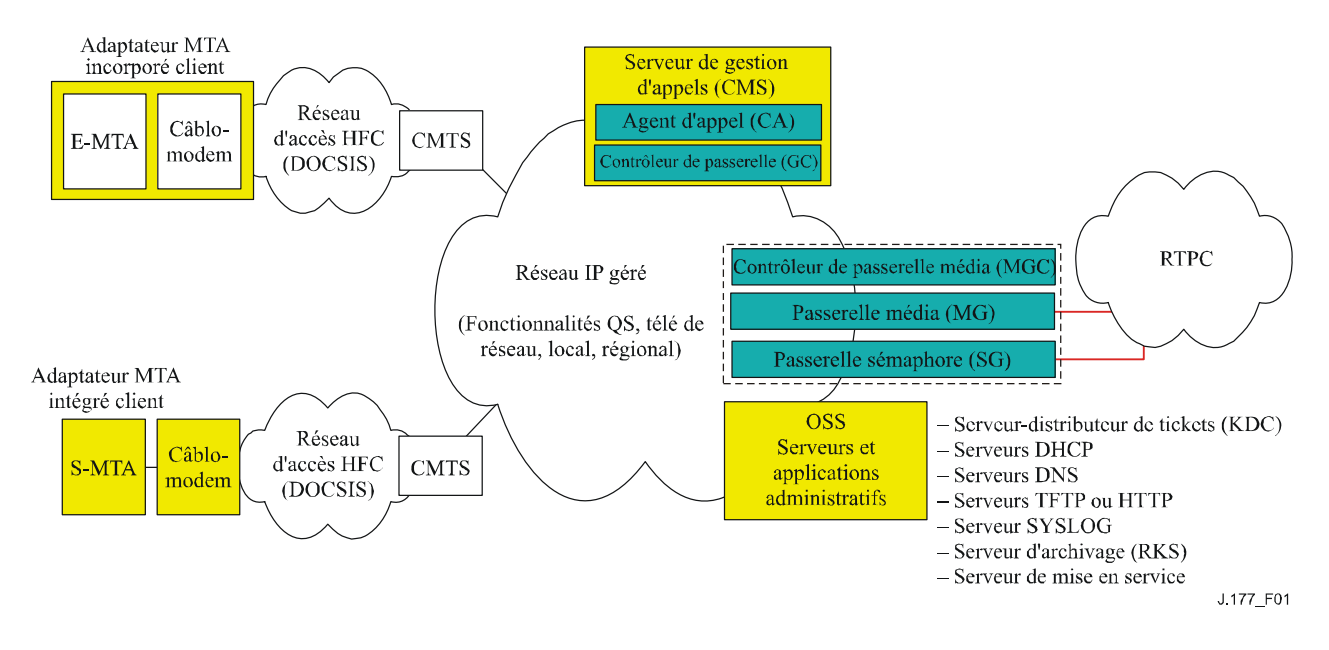

#### **Figure 1/J.177 – Modèle de référence de composants de réseau IPCablecom 1.0 (partiel)**

#### **5.3 Composants et interfaces**

La mise en service est définie comme l'ensemble des activités nécessaires à la fourniture d'un service donné à un abonné. La fourniture du service IPCablecom peut être considérée comme deux opérations distinctes: fourniture de l'adaptateur de terminal média et fourniture de services à l'abonné par le serveur de gestion d'appel. La Figure 2 représente les interfaces de fourniture de services assurées par le serveur de mise en service (PS) et d'autres composants administratifs autorisés par rapport aux différents éléments IPCablecom. Les interfaces qui ne sont pas explicitement désignées ne sont pas définies et ne relèvent pas de IPCablecom.

La présente Recommandation vise à définir les spécifications concernant l'interface de mise en service entre le serveur de gestion d'appels et le serveur de mise en service ou, à titre optionnel, d'autres composants administratifs autorisés (Pkt-prov-p1).

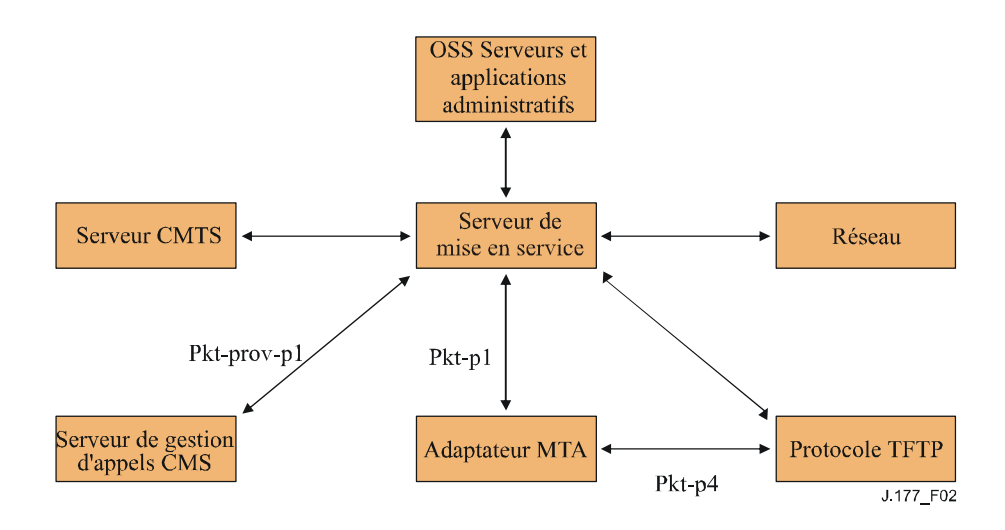

**Figure 2/J.177 – Interfaces des composants de mise en service** 

# **5.4 Composants**

### **5.4.1 Composants administratifs (systèmes de gestion commerciaux de services à la clientèle du fournisseur de services)**

Il s'agit des composants administratifs utilisés par un fournisseur de services pour gérer les usagers et les différents composants qui font l'objet de son activité commerciale. Ces systèmes dotent le processus de mise en service IPCablecom de commandes d'activation des services à l'attention des abonnés ou, à titre facultatif, lui indiquent la séquence des tâches à effectuer à cet effet. Ces systèmes peuvent également recevoir des données de comptabilité ou d'utilisation permettant de créer des événements de facturation des abonnés.

### **5.4.2 Serveur de mise en service**

Ce système constitue l'interface entre les composants administratifs du prestataire et certains ou la totalité des éléments IPCablecom. La mise en place de ce système ou de ces relations avec d'autres serveurs et applications administratifs éventuellement utilisés par un fournisseur de services ne relève pas de IPCablecom.

Le serveur de mise en service (ou de configuration) est défini dans la Rec. UIT-T J.167 comme étant constitué d'une application de mise en service contenant une logique de mise en service ainsi qu'une entité SNMP de mise en service, qui permet d'accéder aux composants actifs. Dans la présente Recommandation, sera fait état du serveur de mise en service sans distinguer entre ses deux entités constitutives.

# **5.4.3 Serveur CMS**

La description du composant serveur de gestion d'appels figure dans la Rec. UIT-T J.160. Ce composant fournit des services de commande d'appel et de signalisation aux composants MTA et CMTS du réseau IPCablecom.

### **5.4.4 Adaptateur MTA**

Un adaptateur de terminal média est un dispositif client IPCablecom qui contient une interface côté abonné avec les équipements des locaux clients (CPE, *customer premises equipment*) (par exemple, téléphone) et une interface de signalisation côté réseau avec les éléments de commande d'appel du réseau. La description de ce composant figure dans la Rec. UIT-T J.160.

## **5.4.5 Protocole TFTP**

Ce service de fichier de configuration est à la base de la configuration de la plupart des dispositifs d'un réseau IPCablecom. Il peut s'agir d'un service TFTP autonome qui fournit des fichiers définis de façon statique à différents dispositifs ou encore d'un service dynamique qui crée des configurations à la volée à partir d'autres sources de données.

## **5.5 Descriptions d'interfaces**

### **5.5.1 Pkt-p1**

La définition de cette interface figure dans la Rec. UIT-T J.167.

## **5.5.2 Pkt-p4**

La définition de cette interface figure dans la Rec. UIT-T J.167.

### **5.5.3 Pkt-prov-p1**

La définition de cette interface figure dans la présente Recommandation.

### **6 Hypothèses**

- Les composants administratifs sont chargés de coordonner les mises à jour de point terminal avec les entités réseaux concernées (adaptateurs MTA, systèmes CMTS, etc.) et le serveur CMS.
- Le serveur de gestion d'appels CMS ne doit pas jouer un rôle de gestion, ni spécifier des communications de protocole SNMP vers un adaptateur MTA au cours d'une mise en service de serveur de gestion d'appels.
- Le serveur de gestion d'appels et le serveur de mise en service résident dans le même domaine de mise en service sécurisé. Les informations concernant la sécurité seront définies dans la Rec. UIT-T J.170 (sécurité IPCablecom).

### **7 Fourniture de services à l'abonné**

La fourniture de services à l'abonné comprend:

- la prise en charge des relevés/ou de la facturation des abonnés;
- le démarrage/la configuration des équipements.

# **7.1 Relevé (facturation) d'abonné**

Etablissement d'un relevé d'abonné contenant les informations requises pour fournir le service facturé et recueillir le paiement d'un abonné. La création de relevés/de facturation des abonnés est considérée comme faisant partie de l'application administrative OSS et ne relève pas actuellement de IPCablecom.

### **7.2 Montage et configuration des équipements**

Cette activité peut comporter l'installation matérielle et/ou le raccordement des équipements ainsi que des logiciels et/ou des mises à jour de base de données nécessaires pour assurer effectivement la fourniture du service à l'usager. Le montage de l'équipement affecte deux composants importants dans un environnement IPCablecom.

• Equipement des locaux client. Pour IPCablecom, c'est l'adaptateur de terminal de média. Les conditions de mise en service de l'adaptateur de terminal de média sont définies dans la Rec. UIT-T J.167 et ne seront pas examinées dans la présente Recommandation.

• Le serveur de gestion d'appels. La mise en service du serveur de gestion d'appels proprement dit peut être scindée en deux points essentiels: celle du service téléphonique ordinaire de base et celle des fonctionnalités d'appel.

# **7.2.1 Fourniture du service ordinaire (BPP,** *basic POTS provisioning***) au serveur CMS**

L'opération BPP fournit au serveur CMS le jeu de données minimales nécessaires pour acheminer le service ordinaire à l'intérieur du réseau IPCablecom. Ce jeu de données minimales est constitué d'un numéro de téléphone mappé avec le nom de domaine complet de l'adaptateur de terminal de média qui lui est associé et l'identificateur de point terminal de signalisation d'appel par le réseau. Ces données serviront à établir des tables de traduction de configuration permettant au service CMS d'acheminer les appels vers le dispositif/port approprié, affectés à un numéro de téléphone spécifique. Un processus BPP est indispensable pour chaque abonné avant qu'il puisse recevoir un appel quelconque dans un réseau IPCablecom.

# **7.2.2 Fourniture de fonctionnalités d'appel au serveur CMS (CFP)**

Outre l'opération BPP, l'opération de fourniture de fonctionnalités d'appel CFP vise à fournir des fonctionnalités d'appel à un abonné. Cette opération est néanmoins plus complexe, dans la mesure où les paramètres transmis peuvent varier d'une fonctionnalité à l'autre et peuvent également dépendre des implémentations propres au fournisseur.

# **7.3 Données statiques et dynamiques de fourniture de services à l'abonné**

Les données requises par le serveur CMS à cet effet sont classées dans deux catégories:

- 1) données d'état du service à caractère statique, facturées et attribuées de façon permanente. Ces données ne changent pas d'un appel à l'autre. Par exemple, les réglages de qualité de service, les états d'abonnement/non-abonnement aux fonctionnalités d'appel, les informations d'identification du demandeur, etc.;
- 2) données d'état du service, à caractère dynamique, non facturées et semi-permanentes. Il s'agit dans nombre de cas d'informations pouvant être modifiées par l'abonné, soit à un point d'extrémité via un code \*XX, soit par une interface Web, à l'intérieur du serveur de gestion d'appels. On peut citer à titre d'exemple les paramètres réglables par l'utilisateur d'une fonctionnalité d'appel, telle que le renvoi automatique en cas d'occupation (CFBL, *call forward busy line*). Le numéro de renvoi utilisé par cette fonctionnalité est une donnée d'état de service de type dynamique et non facturée. L'abonnement/non-abonnement au renvoi d'appel sur occupation est une donnée à caractère statique tenue à jour par le serveur de mise en service.

Dans le contexte des serveurs CMS/PS IPCablecom, les serveurs PS contiennent toutes les données respectivement statiques et dynamiques de mise en service.

# **8 Prescriptions**

# **8.1 Prescriptions générales**

L'interface DOIT ne faire aucune hypothèse quant aux techniques d'implémentation des serveurs PS et CMS.

 Les fournisseurs faisant appel à des partenariats multiples proposeront certainement des implémentations de serveurs CMS et PS utilisant des matériels et des logiciels variés, ainsi que différentes plates-formes de langage d'élaboration de programmes. Une plate-forme ainsi qu'une interface neutres de langage sont indispensables.

• L'interface doit prendre en charge la fourniture de l'accès au service ordinaire.

 Le modèle de données de l'interface DOIT contenir la quantité minimale d'informations requises pour prendre en charge le service ordinaire.

• L'interface DOIT prendre en charge la fourniture de fonctionnalité d'appel.

 Le modèle de données de l'interface DOIT prendre en charge l'abonnement à toute fonctionnalité d'appel IPCablecom.

Le modèle de données de l'interface DOIT être extensible.

 Actuellement l'interface porte essentiellement sur les données téléphoniques. Toutefois, dans la mesure des possibilités, il conviendrait de prévoir une interface extensible aux futurs services multimédias IPCablecom. Il y a intérêt à disposer d'un modèle de données unique et extensible pour la fourniture de services et à assurer son transport de façon à prendre en charge la totalité des fonctionnalités IPCablecom, dont certaines ne sont pas encore définies.

• L'interface NE DOIT affecter aucune opération en cours de l'adaptateur MTA.

 Les données propres au point d'extrémité PEUVENT être ajoutées, supprimées ou modifiées sur l'adaptateur MTA sans affecter d'autres points d'extrémité de l'adaptateur MTA ou d'autres sessions en cours. Il faut soigneusement documenter les scénarios de mise en service de point d'extrémité par le serveur de gestion d'appels, qui entraîneraient la mise hors service d'un point d'extrémité/adaptateur de terminaison média.

• L'interface DOIT pouvoir prendre en charge les protocoles actuels (NCS) et futurs de signalisation.

#### **8.2 Prescriptions de transport**

Le transport ne DOIT impliquer aucune hypothèse concernant l'infrastructure physique de mise en réseau entre un service de mise en service et un serveur de gestion d'appels.

 Il est prévu que plusieurs fournisseurs de services opéreront en interfonctionnement sur un réseau d'accès unique. Par conséquent, plusieurs entreprises communiqueront, éventuellement au moyen d'implémentations de serveurs CMS et PS provenant de différents fournisseurs et utilisant différentes infrastructures de réseaux (passerelles, serveurs mandataires, etc.). Le protocole de transport CMS/PS doit faciliter la capacité de pénétration d'une infrastructure de réseau arbitraire.

- Le transport DOIT prendre en charge le transfert unidirectionnel d'objets uniques de modèles de données, depuis le serveur de mise en service jusqu'au serveur de gestion d'appels.
- Le transport DOIT prendre en charge une émission efficace en continu de plusieurs objets de modèles de données, depuis le serveur de mise ne service jusqu'au serveur de gestion d'appels.
- Le transport PEUT prendre en charge le transfert unidirectionnel d'objets uniques de modèles de données, depuis le serveur de gestion d'appels jusqu'au serveur de mise en service.
- Le transport PEUT prendre en charge une émission efficace en continu de plusieurs objets de modèles de données, depuis le serveur de gestion d'appels jusqu'au serveur de mise en service.
- Le transport DOIT comporter une sémantique propre à prendre en charge des objets de modèles de données nouveaux, mis à jour et supprimés.
- Le transport DOIT prendre en charge les demandes d'informations formulées entre le serveur PS et le serveur CMS.
- Le transport DOIT traiter les situations telles que l'occupation du serveur CMS, les erreurs, etc.
- Le transport DOIT assurer l'accusé de réception positif/négatif des opérations recues.
- Le transport DOIT implémenter une sémantique de messages de type au moins une fois. L'expéditeur ne DOIT pas supprimer sa demande tant que le destinataire n'en a pas accusé réception (les accusés de réception ne sont pas reconnus). Le transport doit pouvoir déceler les données corrompues en cours d'acheminement, etc. et en informer l'expéditeur.
- Le transport DOIT fournir un accusé de réception positif/négatif des opérations traitées.
- Le serveur de mise en service DOIT pouvoir amorcer un transfert d'objets de modèles de données (à flux poussé "push").
- Le transport DOIT être sécurisé.

## **9 Modèle de données**

Le présent paragraphe présente une description de haut niveau du modèle de données PCSP et de son codage XML. Cette description est donnée à titre indicatif et non officiel. La définition normative officielle du modèle de données et de son codage figure dans le schéma XML de protocole PCSP à l'Annexe A.

## **9.1 Aperçu général**

Le modèle de données applicable à la fourniture de services par serveur CMS IPCablecom est représenté à la Figure 3. Il comprend deux catégories d'entités:

- objets;
- relations entre objets.

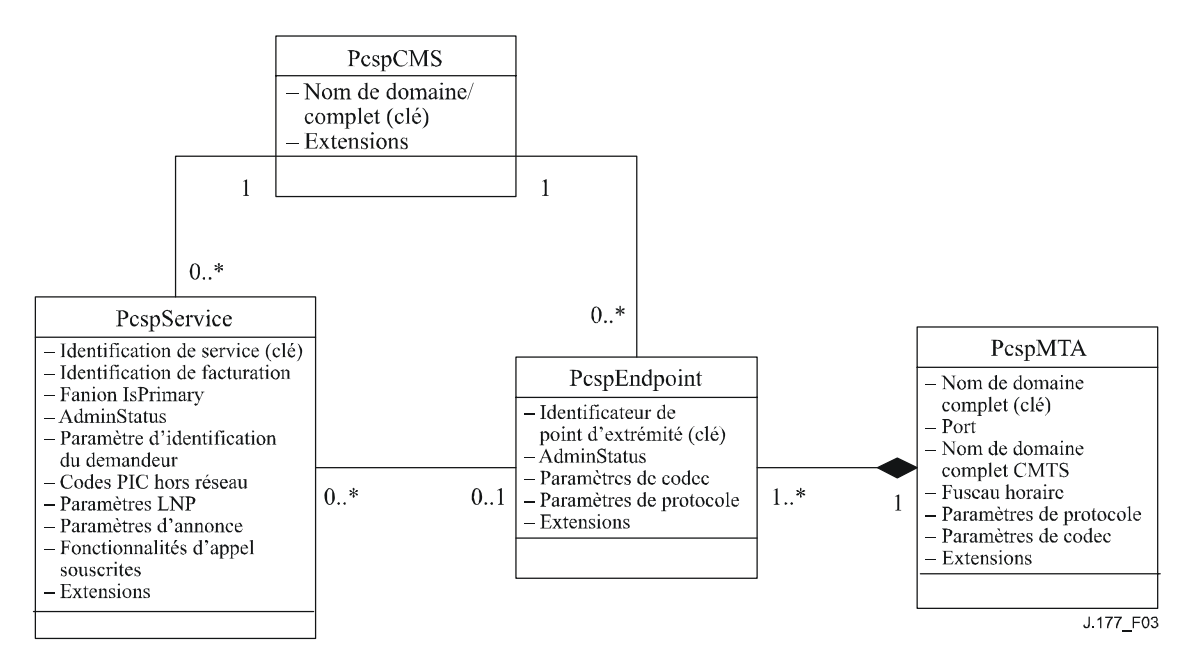

**Figure 3/J.177 – Modèle de données de fourniture de services par serveur CMS** 

Les entités suivantes DOIVENT être prises en charge:

- l'objet PcspService est l'entité à laquelle un nœud usager IPCablecom 1.0 s'abonne. Il est constitué par un numéro de téléphone et par toutes les fonctionnalités connexes (fonctionnalités d'appel, etc.);
- un objet PcspMTA est constitué par un adaptateur de terminal de média, qui regroupe plusieurs points d'extrémité contenus physiquement dans l'adaptateur MTA;
- l'objet PcspEndpoint est constitué par un point d'extrémité matériel sur une passerelle/ un MTA;
- un objet PcspCMS maintient les associations entre points d'extrémité/serveurs CMS et services/serveurs CMS;
- les entités PcspRelations sont constituées par des associations entre objets. Elles sont représentées à la Figure 3 par des connexions entre objets.

Les objets PcspService et PcspEndpoint sont distincts, afin de pouvoir prendre en charge plusieurs services (numéros de téléphone) par point d'extrémité. Les objets distincts PcspMta et PcspEndpoint permettent de gérer les points d'extrémité d'un adaptateur MTA par différents fournisseurs de services. L'objet PcspCms sert essentiellement à maintenir un ensemble de points d'extrémité et de services.

Tous les objets sont extensibles.

## **9.1.1 Objet PcspService**

L'objet service est constitué par l'entité à laquelle un client IPCablecom 1.0 est abonné. Il correspond à un numéro de téléphone et à toutes les fonctionnalités connexes. Le modèle de données permet de fournir plusieurs services en un point d'extrémité unique.

L'objet PcspService contient les informations génériques suivantes (les indications détaillées complètes figurent dans le schéma XML de PCSP):

- ServiceId identificateur propre au service:
- BillingId identificateur d'un autre service, qui sera facturé au titre de l'activité correspondant à ce service;
- Fanion IsPrimary dans le cas de services multiples fournis en un point d'extrémité, un service DOIT comporter ce fanion positionné de façon à indiquer le service par défaut à utiliser pour les appels sortants;
- PrimaryRingPattern indexation par rapport à une table de cadence MTA, de façon à choisir pour ce service un type de sonnerie;
- état administratif de ce service (suspendu, activé, modification du numéro, etc.);
- DisplayName information d'affichage utilisée pour la fonctionnalité d'indication du nom du demandeur (CNAM);
- DisplayNumber information d'affichage utilisée pour la fonctionnalité présentation du numéro du demandeur (CND);
- réglage d'annonce (mise en service, langue, fuseau horaire, etc.);
- codes porteuses (code porteuse longue distance, code porteuse dans les limites d'une zone d'accès et de transport local, code porteuse international);
- commande de portabilité du numéro local (statut de portabilité, indicateur de vérification STP, etc.);
- fonctionnalités d'appel un service comporte une liste des objets fonctionnalité d'appel souscrits;
- extensions cet objet est extensible en deux emplacements: le corps principal de l'objet et la liste de fonctionnalités d'appel.

### **9.1.2 Objet PcspMta**

Un adaptateur de terminal de média regroupe un ou plusieurs points d'extrémité (contenus physiquement dans l'adaptateur). Il contient les informations génériques suivantes (des indications détaillées complètes figurent dans le schéma XML de PCSP):

• numéro FQDN de l'adaptateur MTA, identifiant ce dernier de façon univoque;

- port récepteur de signalisation d'appel par le réseau de l'adaptateur MTA (valeur par défaut: 2427);
- nom de domaine complet du système pilote de terminaison de câblo-modem;
- zone horaire où se trouve matériellement l'adaptateur MTA;
- désignation du protocole de signalisation cette valeur du protocole est choisie par défaut pour tous les points d'extrémité contenus, à moins d'un choix prioritaire effectué par un point d'extrémité particulier;
- désignation de codec choix par défaut du codec pour tous les points d'extrémité contenus, sauf désignation prioritaire par un point d'extrémité particulier;
- fanion de commande IPSec ce fanion indique si la sécurité du protocole Internet (IPSec) est utilisée pour la signalisation NCS entre le serveur CMS et l'adaptateur MTA. Par défaut, la sécurité IPSec est activée au niveau de tous les points d'extrémité, mais elle peut aussi être mise en service au niveau d'un seul d'entre eux;
- nom de profil d'adaptateur MTA facultatif; indicateur de profil d'adaptateur MTA identifiable par le serveur CMS;
- point unique pour extension.

# **9.1.3 Objet PcspEndpoint**

Un point d'extrémité désigne un port matériel sur un adaptateur MTA/une passerelle. Il contient les informations génériques suivantes (des indications détaillées complètes figurent dans le schéma XML de PCSP):

- identificateur EndpointId identificateur propre à ce point d'extrémité;
- choix du protocole de signalisation peut en option remplacer le réglage de l'adaptateur MTA;
- statut administratif du point d'extrémité (déconnecté, service normal, mode essai, etc.);
- choix du codec peut en option remplacer le réglage MTA;
- fanion de commande IPSec peut en option remplacer le réglage MTA;
- point unique pour extension.

### **9.1.4 Objet PcspCms**

Cet objet maintient les associations entre les serveurs CMS des points d'extrémité et les serveurs CMS des services). Il contient les informations génériques suivantes (des indications détaillées complètes figurent dans le schéma XML de PCSP):

- nom de domaine complet identifiant de manière univoque ce serveur CMS;
- point unique pour extension.

### **9.1.5 Relations entre objets**

Sur la Figure 3, les lignes reliant les différentes catégories représentent des relations d'objets (appelées parfois associations). Les relations représentées à la Figure 3 DOIVENT être prises en charge:

- service/serveur CMS un serveur CMS type possèdera un bloc de numéros de téléphone;
- point d'extrémité/serveur CMS un point d'extrémité a besoin d'un serveur CMS à des fins de signalisation;
- service/point d'extrémité un numéro de téléphone doit être rattaché à un point d'extrémité physique;
- point d'extrémité/adaptateur MTA les adaptateurs MTA contiennent physiquement les points d'extrémité.

## **9.2 Les relations sont codées au moyen de l'entité PcspRelation.Codage XML**

Les objets du modèle de données seront codés au moyen du langage XML.

## **9.2.1 Schéma XML de PCSP**

Le schéma XML de PCSP figure à l'Annexe A. Ce schéma définit la syntaxe de codage XML applicable aux entités suivantes (les entités DOIVENT se conformer au schéma):

- objets PcspService, PcspEndpoint, PcspMta et PcspCms constituent les principaux objets modèle de données;
- PcspRelation entité permettant d'établir ou de supprimer des relations entre objets;
- PcspImportExport format de document à vocation générale, qui peut contenir un grand nombre d'objets ou de relations. Il sera généralement utilisé afin d'exporter des jeux de données complets, d'un serveur de mise en service vers un serveur de gestion d'appels.

Le code DEVRAIT être utilisé par des analyseurs syntaxiques XML de validation afin de déterminer la validité syntaxique des entités codées.

### **9.2.2 Exemples de codages d'entité PCSP**

Des exemples de codage XML de toutes les entités modèle de données PCSP figurent à l'Appendice I.

### **9.2.3 Extensions d'objets**

Le schéma XML de PCSP autorise la réalisation d'extensions sur tous les objets (PcspService, PcspEndpoint, PscpMta et PcspCms) une fois que l'élément <Extension> y a été placé. La plupart des objets spécifient cet élément à la fin du corps principal. L'entité PcspService contient un élément <Extension> supplémentaire à la fin de la liste des fonctionnalités d'appel.

Ci-dessous figurent quelques règles simples concernant l'élément <Extension>.

- Tous les éléments <Extension> DOIVENT spécifier une définition de l'espace de nommage.
- Tous les sous-éléments de <Extension> DOIVENT remplir les conditions requises concernant l'espace de nommage.

Ces deux règles permettent au système d'analyse syntaxique XML de valider le contenu <Extension> par rapport à un fichier codé XML communiqué par un fournisseur. L'Appendice II contient un exemple d'extension.

### **10 Messagerie**

### **10.1 Aperçu général**

L'interface PCSP est conforme à un modèle de service Web. L'interface utilise des messages SOAP 1.1 afin de transférer des entités codées XML (à partir du modèle de données PCSP) entre un client et un serveur. Les messages sont acheminés entre un client et un serveur au moyen du protocole HTTP 1.1. Un examen complet des problèmes de transport figure à l'Appendice IV.

L'interface est configurée suivant un modèle synchrone de demande/réponse (ou appel de procédure à distance (RPC, *remote procedure call*). Les modèles de message suivants sont pris en charge entre le client et le serveur.

• Message PUT – Le client rédige à destination du serveur un ou plusieurs objets ou relations codés XML. La création de nouveaux objets comme la modification d'objets existants sont prises en charge.

- Message DELETE Le client demande la suppression d'un ou plusieurs objets ou relations à partir du serveur.
- Message GET Lecture d'un ou plusieurs objets codés XML à partir du serveur (objets uniquement – les relations ne sont pas prises en charge).
- Message CMDSTATUS Message permettant de transférer entre le client et le serveur des instructions "hors bande" et des statuts. Le client peut notifier au serveur différents états. Le client peut donner instruction au serveur d'exécuter différentes actions. Ce message est extensible au vendeur.

## **10.2 Prescriptions concernant le rôle d'émission de messages des serveurs CMS et PS**

En règle générale, l'implémentation du serveur CMS comme celle du serveur PS PEUT prendre totalement en charge les rôles de messagerie du client et du serveur. Toutefois, dans le cadre de la mise en service par le serveur de gestion d'appels IPCablecom, les serveurs CMS et PS observent les prescriptions spécifiées dans le Tableau 1 quant à ce rôle.

| <b>Message</b>   | <b>CMS</b> client | <b>CMS</b> serveur | <b>PS</b> client | <b>PS</b> serveur |
|------------------|-------------------|--------------------|------------------|-------------------|
| GET              | <b>OPTIONNEL</b>  | <b>DOIT</b>        | <b>DOIT</b>      | <b>OPTIONNEL</b>  |
| <b>PUT</b>       | <b>OPTIONNEL</b>  | <b>DOIT</b>        | <b>DOIT</b>      | <b>OPTIONNEL</b>  |
| <b>DELETE</b>    | <b>OPTIONNEL</b>  | <b>DOIT</b>        | <b>DOIT</b>      | <b>OPTIONNEL</b>  |
| <b>CMDSTATUS</b> | <b>DOIT</b>       | <b>DOIT</b>        | <b>DOIT</b>      | <b>DOIT</b>       |

**Tableau 1/J.177 – Rôles de messagerie des serveurs CMS et PS** 

Il convient de signaler les points suivants:

- un serveur CMS DOIT prendre en charge le rôle de serveur pour les messages GET, PUT et DELETE;
- un serveur PS DOIT prendre en charge le rôle de client pour les messages GET, PUT et DELETE;
- les serveurs CMS et PS DOIVENT prendre en charge les rôles de client et de serveur pour le message CMDSTATUS;
- tous les autres comportements sont OPTIONNELS.

Ces prescriptions assurent la mise en service des flux de données du serveur PS vers le serveur CMS et garantissent en outre que le serveur CMS n'est pas tenu de renvoyer vers le serveur PS des modifications de données dynamiques (modifications de fonctionnalité d'appel révisables par l'utilisateur, etc.).

Le serveur PS est en mesure de lire des objets spécifiques provenant du serveur CMS. Ce cas d'utilisation est pris en charge essentiellement pour permettre au serveur PS d'accéder au réglage de fonctionnalités d'appel de l'utilisateur ("données dynamiques") détenues par le serveur CMS, grâce à la lecture d'objets spécifiques PcspService à partir du serveur CMS.

La Figure 4 représente toutes les fonctions de messagerie requises.

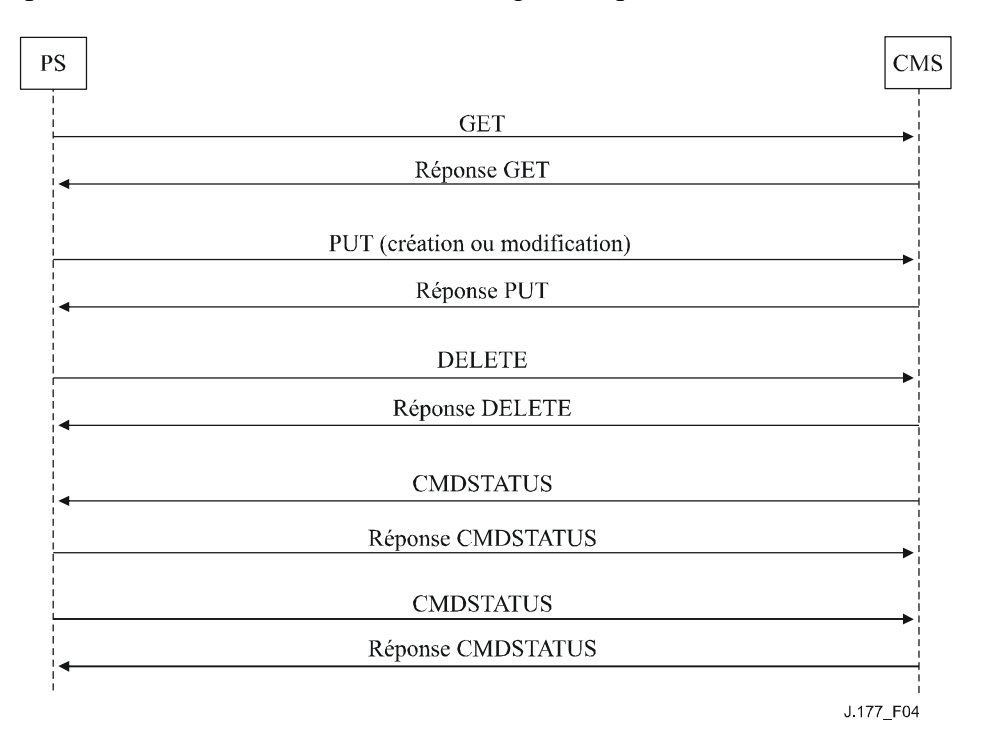

**Figure 4/J.177 – Flux de messagerie requis** 

# **10.3 Spécification WSDL**

La spécification de l'interface PCSP utilise le langage WSDL 1.1. A l'instar d'une spécification CORBA IDL, la définition d'interface WSDL spécifie les méthodes distantes utilisées à l'interface, les arguments acceptés par lesdites méthodes, les valeurs obtenues par l'application de ces méthodes, ainsi que tout type de données propres à l'interface dont la définition est obligatoire. De plus, la définition WSDL spécifie le format de codage du message (SOAP 1.1) et le lien de transport (HTTP 1.1).

Le langage WSDL est introduit dans différents outils Web disponibles pour la plupart des systèmes d'exploitation et des langages, afin de générer des talons d'interface client, des serveurs type et une prise en charge d'agencement de données SOAP.

Les clients et les serveurs PCSP DOIVENT se conformer à la définition WSDL présentée à l'Annexe B.

# **11 Sécurité**

Le protocole IPSec ESP en mode transport assure la sécurisation de l'interface PCSP. La gestion de clé est implémentée par un échange de clés Internet où les clés sont partagées à l'avance. Cette infrastructure de sécurité est déjà utilisée au niveau du serveur CMS pour différentes interfaces. Des indications complètes figurent dans la Rec. UIT-T J.170.

#### **Annexe A**

### **Schéma XML de PCSP**

```
<?xml version="1.0" encoding="UTF-8"?> 
< ! - - schéma PCSP de fourniture de service à l'abonné par le serveur de gestion d'appels IPCablecom. 
    Le protocole PCSP définit une interface de messagerie ainsi qu'un format de codage XML applicable 
   aux objets transmis par cette interface. Ce schéma définit la syntaxe de codage XML pour les 
   objets transmis par l'interface PCSP. 
    Le codage des objets PcspService, PcspEndpoint, PcspMta, et PcspCms est spécifié. 
    Un codage PcspRelation décrit les associations entre objets. 
    Un codage PcspImportExport permet d'obtenir des documents d'instance qui contiennent de nombreux 
   objets. 
-<xs:schema 
targetNamespace="http://www.cablelabs.com/Pcsp/I01/schema" 
xmlns:xs="http://www.w3.org/2001/XMLSchema" 
xmlns="http://www.cablelabs.com/Pcsp/I01/schema" elementFormDefault="qualified"> 
      ================= DÉFINITIONS DE TYPES ===================== 
   --\rightarrow\leq ! - Chaîne non vide. 
    --> 
    <xs:simpleType name="nonEmptyString"> 
       <xs:restriction base="xs:string"> 
          <xs:minLength value="1"/> 
       </xs:restriction> 
    </xs:simpleType> 
   < ! - - Identificateur de service. 
       Chaîne non nulle contenant un attribut "format" (énumération), positionné 
       par défaut sur la valeur NSN. 
    --> 
    <xs:complexType name="ServiceIdType"> 
       <xs:simpleContent> 
          <xs:extension base="nonEmptyString"> 
             <xs:attribute name="format" default="NSN"> 
                <xs:simpleType> 
                    <xs:restriction base="xs:string"> 
                       <xs:enumeration value="NSN"/> 
                       <xs:enumeration value="E164"/> 
                       <xs:enumeration value="ENUM"/> 
                       <xs:enumeration value="URL"/> 
                    </xs:restriction> 
                </xs:simpleType> 
             </xs:attribute> 
          </xs:extension> 
       </xs:simpleContent> 
    </xs:complexType> 
   <! --
       Type d'opération concernant une relation. 
       Permet d'indiquer qu'une relation est "ajoutée" ou "supprimée". 
- - > <xs:simpleType name="RelationOpType"> 
       <xs:restriction base="xs:string"> 
          <xs:enumeration value="add"/> 
          <xs:enumeration value="delete"/> 
       </xs:restriction> 
    </xs:simpleType> 
   \geq 1 Enumération de noms licites de "classes" d'objets. 
    --> 
    <xs:simpleType name="classType"> 
       <xs:restriction base="xs:string"> 
          <xs:enumeration value="PcspService"/> 
          <xs:enumeration value="PcspCms"/> 
          <xs:enumeration value="PcspEndpoint"/> 
          <xs:enumeration value="PcspMta"/> 
       </xs:restriction> 
    </xs:simpleType> 
   2 + - Liste de clés d'objet. 
   -- <xs:complexType name="ListOfKeys"> 
       <xs:sequence>
```

```
 <xs:element name="Key" type="xs:string" minOccurs="1" 
maxOccurs="unbounded"/> 
       </xs:sequence> 
    </xs:complexType> 
   <! --
       Types de codec. 
       Enumération qui correspond à l'objet PktcCodecType 
de la spécification de codecs audio/vidéo IPCablecom  J.161.
       Cette énumération doit rester synchronisée avec la spécification susmentionnée. 
       A toutes fins utiles, les définitions des valeurs sont rappelées ici: 
           1: autre 
           2: inconnu 
           3: G729 
           4: réservé 
           5: G729E 
           6: PCMU 
           7: G726-32 
           8: G728 
           9: PCMA 
          10: G726-16 
          11: G726-24 
          12: G726-40 
          13. iLBC 
          14. BV-16 
       En ce qui concerne l'objet PcspEndpoint, une valeur de codec de "2" doit être interprétée 
       comme équivalente à "utiliser la spécification de codec de l'adaptateur MTA". 
   - - \sim <xs:simpleType name="codecType"> 
       <xs:restriction base="xs:integer"> 
          <xs:enumeration value="1"/> 
          <xs:enumeration value="2"/> 
          <xs:enumeration value="3"/> 
          <xs:enumeration value="4"/> 
          <xs:enumeration value="5"/> 
          <xs:enumeration value="6"/> 
          <xs:enumeration value="7"/> 
          <xs:enumeration value="8"/> 
          <xs:enumeration value="9"/> 
          <xs:enumeration value="10"/> 
          <xs:enumeration value="11"/> 
          <xs:enumeration value="12"/> 
          <xs:enumeration value="13"/> 
          <xs:enumeration value="14"/> 
       </xs:restriction> 
    </xs:simpleType> 
   \leq ! - Désignations de protocoles de signalisation. 
       L'objet PcspEndpoint utilise "MtaDefault" pour forcer la valeur de réglage 
       par défaut du protocole de l'adaptateur MTA. 
- - > <xs:simpleType name="protocolType"> 
       <xs:restriction base="xs:string"> 
          <xs:enumeration value="MCGP 1.0 NCS 1.0"/> 
          <xs:enumeration value="MtaDefault"/> 
       </xs:restriction> 
    </xs:simpleType> 
   2 + - Désignation numérique du fuseau horaire selon le document RFC 1123. 
    --> 
    <xs:simpleType name="TimezoneType"> 
       <xs:restriction base="xs:string"> 
         \langle x s :pattern value="[\+\-]\d{4}"/>
       </xs:restriction> 
    </xs:simpleType> 
   2 + - Statut de portage du numéro local 
          0: non porté 
          1: importé (détenu par un autre fournisseur de services de télécommunication) 
          2: exporté (prêté à un autre fournisseur de services de télécommunication) 
    --> 
    <xs:simpleType name="portingStatusType"> 
       <xs:restriction base="xs:integer"> 
          <xs:enumeration value="0"/>
```

```
 <xs:enumeration value="1"/> 
          <xs:enumeration value="2"/> 
       </xs:restriction> 
   </xs:simpleType> 
  < 1 - - ================= DÉFINITIONS D'ÉLÉMENTS COMPLÉMENTAIRES ================= 
    --> 
  2 + - Restriction d'annonce réseau. Contient... 
      Langage – selon type de langage du schéma XML. 
      Fuseau horaire – voir définition ci-dessus. 
- - > <xs:element name="Announcements"> 
      <xs:complexType> 
          <xs:sequence> 
             <xs:element name="Language" type="xs:language"/> 
             <xs:element name="Timezone" type="timezoneType"/> 
         </xs:sequence> 
       </xs:complexType> 
   </xs:element> 
  <! --
      Codes d'exploitant entre commutateurs. Utilisés pour acheminer vers des exploitants 
      donnés des appels régionaux et internationaux longue distance hors réseau. 
      PIC – exploitant entre commutateurs prédésigné (longue distance) 
      LPIC – exploitant entre commutateurs prédésigné d'accès et de transport local 
      IPIC – exploitant international prédésigné 
    --> 
   <xs:element name="InterExchange"> 
      <xs:complexType> 
          <xs:sequence> 
            <xs:element name="PIC" type="xs:string"/> 
             <xs:element name="LPIC" type="xs: string"/> 
             <xs:element name="IPIC" type="xs: string"/> 
          </xs:sequence> 
      </xs:complexType> 
   </xs:element> 
  \lt ! - -
      Paramètres de portabilité du numéro local. 
      PortingStatus – voir type de statut de portabilité. 
      LNPT – Le déclencheur de portabilité de numéro local détermine si le numéro est en transition. 
         Faux/0:pas de vérification requise du point de transfert de signalisation. 
          Vrai/1: vérification requise du point de transfert de signalisation pour déterminer 
          le numéro local d'acheminement du commutateur de destination. 
   --> 
   <xs:element name="LNP"> 
      <xs:complexType> 
          <xs:sequence> 
             <xs:element name="PortingStatus" type="portingStatusType"/> 
             <xs:element name="LNPT" type="xs:boolean"/> 
          </xs:sequence> 
       </xs:complexType> 
   </xs:element> 
  <! --
      Elément extension vendeur. 
      Utilisé dans les objets PcspService, PcspCms, PcspMta, et PcspEndpoint afin d'autoriser 
     les extensions vendeur. 
      Egalement utilisé pour étendre la liste des fonctionnalités d'appel contenue dans 
     l'objet PcspService. 
- - > <xs:element name="Extension"> 
      <xs:complexType> 
          <xs:sequence> 
             <xs:any namespace="##any" processContents="strict" minOccurs="0" maxOccurs="unbounded"/> 
          </xs:sequence> 
      </xs:complexType> 
   </xs:element> 
  -1 - - ======================= FONCTIONNALITÉS D'APPEL =========================== 
      Un service comporte une liste d'objets fonctionnalité d'appel, dont chacun code une des
```
fonctionnalités d'appel décrites dans PKT-TR-VOIPBRF-R01-000608 et PKT-TR-VOIPERF-R01-000831.

```
 Chaque fonctionnalité d'appel contient ses propres données d'état "statiques" (détenues par le 
      serveur PS): 
          Nom de la fonctionnalité (désigné implicitement par le nom de l'élément), 
          Etat abonné/non-abonné, 
          Etat administratif de la fonctionnalité. 
       Nombre de fonctionnalités d'appel contiennent uniquement ces informations. 
       L'absence d'une fonctionnalité d'appel particulière implique le non-abonnement à cette 
      dernière. 
       L'état abonné sert à indiquer qu'une fonctionnalité d'appel figurant explicitement dans 
       la liste ne fait pas l'objet d'un abonnement (cas atypique). 
       Plusieurs fonctionnalités étendent le jeu de paramètres "statiques" par des données propres à 
       la fonctionnalité considérée. Ces données sont généralement configurées par l'utilisateur (au 
       moyen du combiné téléphonique ou en appelant un CSR). 
       La spécification PCSP classe les données modifiables par l'utilisateur dans la catégorie des 
       données "dynamiques", ce qui signifie qu'elles sont détenues par le serveur CMS. Les 
       modifications apportées aux données dynamiques contenues dans le serveur CMS ne doivent être 
       renvoyées vers le serveur PS. 
    --> 
   < 1 - - Toujours – 
          faux/0: l'abonné peut modifier le numéro de renvoi 
          vrai/1: (seul) le fournisseur de service peut modifier le numéro de renvoi 
    --> 
    <xs:element name="Always" type="xs:boolean"/> 
   <! - -
       ForwardTo – Identificateur du service vers lequel l'appel sera renvoyé. 
      NOTE: Les chaînes vides sont admises. 
- - > <xs:element name="ForwardTo" type="xs:string"/> 
   \lt ! -
      ListOfServiceId – Liste d'identificateurs de service. 
   - - \sim <xs:element name="ListOfServiceId"> 
       <xs:complexType> 
         <xs:sequence> 
            <xs:element name="ServiceId" type="xs:string" minOccurs="0" 
maxOccurs="unbounded"/> 
          </xs:sequence> 
       </xs:complexType> 
    </xs:element> 
   < ! -\, - ListOfSpeedDial – Liste d'identificateurs de Service/de paires de numérotation abrégée. 
       Chaque paire contient un numéro de numérotation abrégée à un ou deux chiffres, avec son 
       identificateur de service associé. 
    --> 
    <xs:element name="SdPair"> 
       <xs:complexType> 
          <xs:sequence> 
             <xs:element name="SdNum"> 
                <xs:simpleType> 
                   <xs:restriction base="xs:integer"> 
                      <xs:minInclusive value="0"/> 
                      <xs:maxInclusive value="99"/> 
                   </xs:restriction> 
                </xs:simpleType> 
             </xs:element> 
             <xs:element name="ServiceId" type="xs:string"/> 
          </xs:sequence> 
       </xs:complexType> 
    </xs:element> 
    <xs:element name="ListOfSpeedDial"> 
       <xs:complexType> 
          <xs:sequence> 
             <xs:element ref="SdPair" minOccurs="0" 
maxOccurs="unbounded"/> 
          </xs:sequence> 
       </xs:complexType> 
    </xs:element> 
   <! --
       Définition de chaque fonctionnalité d'appel prise en charge: 
       Toutes les fonctionnalités d'appel peuvent être considérées comme étant constituées de deux 
      parties. 
       1. une partie commune contenant l'état administratif de la fonctionnalité (les données 
          "statiques"). 
       2. une partie optionnelle contenant les paramètres propres à ladite fonctionnalité, 
          généralement configurés par l'utilisateur final (les données "dynamiques"). 
   - -
```

```
\lt ! - -
      L'"objet de base" pour toutes les fonctionnalités d'appel contient: 
      Abonné – 
          0/ faux: fonctionnalité non souscrite 
          1/vrai: fonctionnalité souscrite. 
      UsageBilling (facturation en fonction de l'utilisation) - 
          0/ faux: l'utilisation de cette fonctionnalité ne donne pas lieu à l'établissement de 
          relevés de facturation. 
          1/ vrai: l'utilisation de cette fonctionnalité donne lieu à l'établissement de relevés de 
          facturation 
      AdminStatus – 
             0: fonctionnalité suspendue par le fournisseur de service. 
             1: fonctionnalité mise en service par le fournisseur de service. 
      En général, la présence d'une fonctionnalité d'appel implique qu'elle a été souscrite. 
      Le fanion "souscrite" est pris en charge dans le cas atypique de la non-souscription d'une 
      fonctionnalité d'appel dont le nom figure explicitement sur la liste. 
- - > <xs:complexType name="CfBase"> 
      <xs:sequence> 
          <xs:element name="Subscribed" type="xs:boolean"/> 
          <xs:element name="UsageBilling" type="xs:boolean" minOccurs = "0"/> 
          <xs:element name="AdminStatus"> 
             <xs:simpleType> 
                <xs:restriction base="xs:int"> 
                   <xs:enumeration value="0"/> 
                   <xs:enumeration value="1"/> 
                </xs:restriction> 
             </xs:simpleType> 
          </xs:element> 
       </xs:sequence> 
   </xs:complexType> 
  2 + 1 = - Présentation du numéro de l'appelant "CND" Calling Number Delivery 
    --> 
   <xs:element name="CfCND"> 
      <xs:complexType> 
         <xs:complexContent> 
             <xs:extension base="CfBase"/> 
          </xs:complexContent> 
       </xs:complexType> 
   </xs:element> 
  \lt ! -
      Présentation du nom de l'appelant "CNAM": Calling Name Delivery 
  - - \sim <xs:element name="CfCNAM"> 
      <xs:complexType> 
         <xs:complexContent> 
             <xs:extension base="CfBase"/> 
          </xs:complexContent> 
       </xs:complexType> 
   </xs:element> 
  <! --
      Présentation de l'identité de l'appelant d'un appel en instance "CIDCW": Calling Identity 
      Delivery on Call Waiting 
- - > <xs:element name="CfCIDCW"> 
      <xs:complexType> 
          <xs:complexContent> 
             <xs:extension base="CfBase"/> 
          </xs:complexContent> 
       </xs:complexType> 
   </xs:element> 
  <! --
     Appel en attente "CW": Call Waiting 
  -- <xs:element name="CfCW"> 
      <xs:complexType> 
          <xs:complexContent> 
            <xs:extension base="CfBase"/> 
          </xs:complexContent> 
       </xs:complexType> 
   </xs:element> 
   2 - 1 - 1 Annulation d'appel en attente "CCW": Cancel Call Waiting (*70) 
  -- <xs:element name="CfCCW"> 
      <xs:complexType>
```

```
 <xs:complexContent> 
             <xs:extension base="CfBase"/> 
          </xs:complexContent> 
       </xs:complexType> 
   </xs:element> 
  < ! - - Renvoi d'appel variable et fonction de l'utilisation "CFV": Call Forwarding Variable and 
       Usage- Sensitive Call Forwarding (*72/*73) 
       Etend CfBase par l'adjonction des éléments suivants: 
       Activation – 
          0/faux: l'utilisation a désactivé la fonctionnalité (*73). 
          1/vrai: l'utilisateur a activé la fonctionnalité (*72). 
- - > <xs:element name="CfCFV"> 
       <xs:complexType> 
          <xs:complexContent> 
             <xs:extension base="CfBase"> 
                <xs:sequence> 
                    <xs:element name="UserParams" minOccurs="0"> 
                       <xs:complexType> 
                          <xs:sequence> 
                             <xs:element name="Active" type="xs:boolean"/> 
                          </xs:sequence> 
                       </xs:complexType> 
                    </xs:element> 
                </xs:sequence> 
             </xs:extension> 
          </xs:complexContent> 
       </xs:complexType> 
   </xs:element> 
  <! --
      Rappel automatique "AR": Automatic Recall (*69) 
  - - 5 <xs:element name="CfAR"> 
      <xs:complexType> 
          <xs:complexContent> 
             <xs:extension base="CfBase"/> 
          </xs:complexContent> 
       </xs:complexType> 
   </xs:element> 
  <! --
      Rétroappel automatique "AC": Automatic Callback (*66) 
- - > <xs:element name="CfAC"> 
      <xs:complexType> 
          <xs:complexContent> 
             <xs:extension base="CfBase"/> 
          </xs:complexContent> 
       </xs:complexType> 
   </xs:element> 
  \lt ! - -
       Indicateur de message visuel en instance "VMWI": Visual Message Waiting Indicator 
       Etend CfBase par l'adjonction des éléments suivants: 
       Type d'indicateur - 
             0: néant 
             1: tonalité intermittente uniquement 
             2: voyant lumineux uniquement 
             3: tonalité intermittente et voyant lumineux 
  - - > <xs:element name="CfVMWI"> 
       <xs:complexType> 
          <xs:complexContent> 
             <xs:extension base="CfBase"> 
                <xs:sequence> 
                    <xs:element name="UserParams" minOccurs="0"> 
                       <xs:complexType> 
                          <xs:sequence> 
                             <xs:element name="Type"> 
                                <xs:simpleType> 
                                    <xs:restriction base="xs:int"> 
                                       <xs:enumeration value="0"/> 
                                       <xs:enumeration value="1"/> 
                                       <xs:enumeration value="2"/> 
                                       <xs:enumeration value="3"/> 
                                    </xs:restriction> 
                                 </xs:simpleType> 
                              </xs:element>
```

```
 </xs:sequence> 
                       </xs:complexType> 
                    </xs:element> 
                </xs:sequence> 
             </xs:extension> 
          </xs:complexContent> 
       </xs:complexType> 
   </xs:element> 
  <! --
      Suivi demandé par un client "COT": Customer Originated Trace (*57) 
    --> 
   <xs:element name="CfCOT"> 
       <xs:complexType> 
          <xs:complexContent> 
             <xs:extension base="CfBase"/> 
          </xs:complexContent> 
       </xs:complexType> 
   </xs:element> 
  < ! - 1 Conversation à trois/sensible à l'utilisation "TWC": Three-Way Calling / Usage-Sensitive 
      Three-Way Calling (*71) 
- - > <xs:element name="CfTWC"> 
      <xs:complexType> 
         <xs:complexContent> 
             <xs:extension base="CfBase"/> 
          </xs:complexContent> 
       </xs:complexType> 
   </xs:element> 
  2 + - Activation à distance du renvoi d'appel "RACF": Remote Activation of Call Forwarding 
    --> 
   <xs:element name="CfRACF"> 
      <xs:complexType> 
          <xs:complexContent> 
             <xs:extension base="CfBase"/> 
          </xs:complexContent> 
       </xs:complexType> 
   </xs:element> 
  2 - 1 - 1 Avis d'appel externe "OCAA": Outside Calling Area Alerting 
   --> 
   <xs:element name="CfOCAA"> 
      <xs:complexType> 
          <xs:complexContent> 
             <xs:extension base="CfBase"/> 
          </xs:complexContent> 
       </xs:complexType> 
   </xs:element> 
  \lt ! - Identité du demandeur avec filtrage renforcé CIES": Calling Identity with Enhanced Screening 
  - - \sim <xs:element name="CfCIES"> 
      <xs:complexType> 
          <xs:complexContent> 
             <xs:extension base="CfBase"/> 
          </xs:complexContent> 
       </xs:complexType> 
   </xs:element> 
  <! --
      Refus des appels anonymes "ACR": Anonymous Call Rejection (*77 / *87) 
       Extension de CfBase par les paramètres suivants: 
       Activation – 
          0/faux: l'utilisateur a désactivé cette fonctionnalité (*87). 
          1/vrai: l'utilisateur a activé cette fonctionnalité (*77). 
  -- <xs:element name="CfACRestrict"> 
       <xs:complexType> 
          <xs:complexContent> 
             <xs:extension base="CfBase"> 
                <xs:sequence> 
                    <xs:element name="UserParams" minOccurs="0"> 
                       <xs:complexType> 
                          <xs:sequence> 
                             <xs:element name="Active" type="xs:boolean"/> 
                          </xs:sequence> 
                       </xs:complexType> 
                    </xs:element>
```

```
 </xs:sequence> 
          </xs:extension> 
       </xs:complexContent> 
    </xs:complexType> 
 </xs:element> 
<! --
   Rétroappel automatique restreint "AC-R": Automatic Callback – Restrict 
- - 5 <xs:element name="CfAC-R"> 
   <xs:complexType> 
       <xs:complexContent> 
          <xs:extension base="CfBase"/> 
       </xs:complexContent> 
    </xs:complexType> 
 </xs:element> 
<! - -
   Blocage du rappel automatique "ACB": Automatic Recall Blocking 
- - 5 <xs:element name="CfACB"> 
    <xs:complexType> 
       <xs:complexContent> 
          <xs:extension base="CfBase"/> 
       </xs:complexContent> 
    </xs:complexType> 
 </xs:element> 
<! --
    Blocage de la présentation d'identité de l'appelant "CIDB" Calling Identity Delivery Blocking 
   (*67 / *82).
    Extension de CfBase par les paramètres suivants: 
    Fanion – 
       "PUBLIC": présenter les informations d'identification du demandeur 
       "ANONYMOUS": ne pas présenter les informations d'identification du demandeur. 
- <xs:element name="CfCIDB"> 
    <xs:complexType> 
       <xs:complexContent> 
          <xs:extension base="CfBase"> 
             <xs:sequence> 
                 <xs:element name="UserParams" minOccurs="0"> 
                    <xs:complexType> 
                       <xs:sequence> 
                          <xs:element name="Flag"> 
                             <xs:simpleType> 
                                 <xs:restriction base="xs:string"> 
                                    <xs:enumeration value="PUBLIC"/> 
                                    <xs:enumeration value="ANONYMOUS"/> 
                                 </xs:restriction> 
                              </xs:simpleType> 
                          </xs:element> 
                       </xs:sequence> 
                    </xs:complexType> 
                 </xs:element> 
             </xs:sequence> 
          </xs:extension> 
       </xs:complexContent> 
    </xs:complexType> 
 </xs:element> 
<! --
   Renvoi en cas d'occupation "CFBL" Call Forwarding Busy Line ( *68 / *40 / *88 ). 
    Extension de CfBase par les paramètres dynamiques suivants, modifiables par 
    l'utilisateur (détenus par le serveur CMS). 
    Activation – 
       0/faux: l'utilisateur a désactivé cette fonctionnalité (*88). 
       1/vrai: l'utilisateur a activé cette fonctionnalité (*68/*40). 
    Toujours – Voir définition précédente. 
   Numéro de renvoi – Voir définition précédente. 
-- <xs:element name="CfCFBL"> 
    <xs:complexType> 
       <xs:complexContent> 
          <xs:extension base="CfBase"> 
             <xs:sequence> 
                 <xs:element name="UserParams" minOccurs="0"> 
                    <xs:complexType>
```

```
 <xs:sequence> 
                             <xs:element name="Active" type="xs:boolean"/> 
                             <xs:element ref="Always"/> 
                             <xs:element ref="ForwardTo" minOccurs="0"/> 
                          </xs:sequence> 
                       </xs:complexType> 
                   </xs:element> 
                </xs:sequence> 
             </xs:extension> 
          </xs:complexContent> 
       </xs:complexType> 
   </xs:element> 
  2 - 1 - 1 Renvoi d'appel sur non-réponse "CFDA" Call Forwarding Don't Answer (*68 / *42 / *88) 
      Extension de CfBase par les paramètres dynamiques suivants, modifiables par 
      l'utilisateur (détenus par le serveur CMS): 
      Activation – 
          0/faux: l'utilisateur a désactivé cette fonctionnalité (*88). 
          1/vrai: l'utilisateur a activé cette fonctionnalité (*68/*42). 
      Toujours – Voir définition précédente. 
      Durée de la sonnerie – Nombre de cycles de sonnerie précédent l'activation du renvoi. 
      Numéro de renvoi – Voir définition précédente. 
    --> 
   <xs:element name="CfCFDA"> 
      <xs:complexType> 
          <xs:complexContent> 
             <xs:extension base="CfBase"> 
                <xs:sequence> 
                   <xs:element name="UserParams" minOccurs="0"> 
                      <xs:complexType> 
                          <xs:sequence> 
                             <xs:element name="Active" type="xs:boolean"/> 
                             <xs:element ref="Always"/> 
                             <xs:element name="RingPeriod" type="xs:int"/> 
                             <xs:element ref="ForwardTo" minOccurs="0"/> 
                          </xs:sequence> 
                       </xs:complexType> 
                   </xs:element> 
                </xs:sequence> 
             </xs:extension> 
          </xs:complexContent> 
       </xs:complexType> 
   </xs:element> 
  <! --
      Association de renvoi d'appel "CFC" Call Forwarding Combination 
      Extension de CfBase par les paramètres dynamiques suivants, modifiables par l'utilisateur 
       (détenus par le serveur CMS)): 
      Activation – 
          0/faux: l'utilisateur a désactivé cette fonctionnalité (*88). 
          1/vrai: l'utilisateur a activé cette fonctionnalité (*68). 
      Toujours – voir définition précédente. 
      Durée de la sonnerie – Nombre de cycles de sonnerie précédant l'activation du renvoi. 
      Numéro de renvoi – Voir définition précédente. 
- - > <xs:element name="CfCFC"> 
      <xs:complexType> 
          <xs:complexContent> 
             <xs:extension base="CfBase"> 
                <xs:sequence> 
                   <xs:element name="UserParams" minOccurs="0"> 
                      <xs:complexType> 
                         <xs:sequence> 
                             <xs:element name="Active" type="xs:boolean"/> 
                             <xs:element ref="Always"/> 
                             <xs:element name="RingPeriod" type="xs:int"/> 
                             <xs:element ref="ForwardTo" minOccurs="0"/> 
                          </xs:sequence> 
                       </xs:complexType> 
                    </xs:element> 
                </xs:sequence>
```

```
 </xs:extension> 
          </xs:complexContent> 
       </xs:complexType> 
   </xs:element> 
  2 + - Renvoi d'appel sélectif "SCF" Selective Call Forwarding (*63/*83). 
       Extension de CfBase par les paramètres dynamiques suivants, modifiables par l'utilisateu 
       (détenus par le serveur CMS): 
       Activation – 
          0/faux: l'utilisateur a désactivé cette fonctionnalité (*83). 
          1/vrai: l'utilisateur a activé cette fonctionnalité (*63). 
       ListOfServiceId – liste des identificateurs de service à réacheminer. Voir définition de 
      l'élément précédent. 
      ForwardTo – service vers lequel le renvoi doit s'effectuer. Voir définition de l'élément 
     précédent. 
- - > <xs:element name="CfSCF"> 
       <xs:complexType> 
          <xs:complexContent> 
             <xs:extension base="CfBase"> 
                <xs:sequence> 
                   <xs:element name="UserParams" minOccurs="0"> 
                       <xs:complexType> 
                          <xs:sequence> 
                             <xs:element name="Active" type="xs:boolean"/> 
                             <xs:element ref="ListOfServiceId" minOccurs="0"/> 
                             <xs:element ref="ForwardTo" minOccurs="0"/> 
                          </xs:sequence> 
                       </xs:complexType> 
                   </xs:element> 
                </xs:sequence> 
             </xs:extension> 
          </xs:complexContent> 
       </xs:complexType> 
   </xs:element> 
  \geq \frac{1}{2} = \frac{1}{2} Acceptation d'appel sélectif "SCA" Selective Call Acceptance (*64 / *84 ). 
      Extension de CfBase par les paramètres dynamiques suivants, 
      modifiables par l'utilisateur (détenus par le serveur CMS): 
       Activation - 
          0/faux: l'utilisateur a désactivé cette fonctionnalité (*84). 
          1/vrai: l'utilisateur a activé cette fonctionnalité (*66). 
       ListOfServiceIds - liste des identificateurs de service à accepter. 
       Voir définition de l'élément précédent. 
   - - \sim <xs:element name="CfSCA"> 
      <xs:complexType> 
          <xs:complexContent> 
             <xs:extension base="CfBase"> 
                <xs:sequence> 
                   <xs:element name="UserParams" minOccurs="0"> 
                       <xs:complexType> 
                          <xs:sequence> 
                             <xs:element name="Active" type="xs:boolean"/> 
                             <xs:element ref="ListOfServiceId" minOccurs="0"/> 
                          </xs:sequence> 
                       </xs:complexType> 
                   </xs:element> 
                </xs:sequence> 
             </xs:extension> 
          </xs:complexContent> 
       </xs:complexType> 
   </xs:element> 
   < ! - - Refus d'appel sélectif "SCR" Selective Call Rejection (*60 / *80 ). 
       Extension de CfBase par les paramètres dynamiques suivants, modifiables par 
       l'utilisateur (détenus par le serveur CMS): 
       Activation – 
          0/faux: l'utilisateur a désactivé cette fonctionnalité (*80). 
          1/vrai: l'utilisateur a activé cette fonctionnalité (*60).
```

```
 ListOfServiceIds – liste des identificateurs de service à refuser. Voir définition 
    de l'élément précédent. 
--&> <xs:element name="CfSCR"> 
    <xs:complexType> 
       <xs:complexContent> 
          <xs:extension base="CfBase"> 
             <xs:sequence> 
                 <xs:element name="UserParams" minOccurs="0"> 
                    <xs:complexType> 
                       <xs:sequence> 
                          <xs:element name="Active" type="xs:boolean"/> 
                          <xs:element ref="ListOfServiceId" minOccurs="0"/> 
                       </xs:sequence> 
                    </xs:complexType> 
                 </xs:element> 
             </xs:sequence> 
          </xs:extension> 
       </xs:complexContent> 
    </xs:complexType> 
 </xs:element> 
<! --
    Sonnerie distinctive / Appel en attente "DRCW" Distinctive Ringing/Call Waiting (*61 / *81) 
    Extension de CfBase par les paramètres dynamiques suivants, modifiables par l'utilisateur 
    (détenus par le serveur CMS): 
    Activation – 
       0/faux: l'utilisateur a désactivé cette fonctionnalité (*81). 
       1/vrai: l'utilisateur a activé cette fonctionnalité (*61). 
    ListOfServiceIds – liste des identificateurs de service entrant qui déclencheront une sonnerie 
    distinctive (et non la sonnerie de tonalité normale ou la tonalité d'attente). Voir la 
    définition de l'élément précédent.nctive ring treatment (vs standard power ring or call 
    waiting tone). See previous element definition. 
 --> 
 <xs:element name="CfDRCW"> 
    <xs:complexType> 
       <xs:complexContent> 
          <xs:extension base="CfBase"> 
             <xs:sequence> 
                 <xs:element name="UserParams" minOccurs="0"> 
                    <xs:complexType> 
                       <xs:sequence> 
                          <xs:element name="Active" type="xs:boolean"/> 
                          <xs:element ref="ListOfServiceId" minOccurs="0"/> 
                       </xs:sequence> 
                    </xs:complexType> 
                 </xs:element> 
             </xs:sequence> 
          </xs:extension> 
       </xs:complexContent> 
    </xs:complexType> 
 </xs:element> 
<! --
   Numérotation abrégée "SPCALL" Speed Calling (*74 / *75) 
    Extension de CfBase par les paramètres dynamiques suivants, modifiables par 
    l'utilisateur (détenus par le serveur CMS): 
   ListOfSpeedDial – Voir la définition de l'élément précédent. 
- - \sim <xs:element name="CfSPCALL"> 
    <xs:complexType> 
       <xs:complexContent> 
          <xs:extension base="CfBase"> 
             <xs:sequence> 
                 <xs:element name="UserParams" minOccurs="0"> 
                    <xs:complexType> 
                       <xs:sequence> 
                          <xs:element ref="ListOfSpeedDial"/> 
                       </xs:sequence> 
                    </xs:complexType> 
                 </xs:element> 
             </xs:sequence> 
          </xs:extension> 
       </xs:complexContent> 
    </xs:complexType> 
 </xs:element>
```

```
<! -
```

```
 Service d'alerte distinctive de résidence "RDA" Residence Distinctive Alerting Service. 
- - > <xs:element name="CfRDA"> 
      <xs:complexType> 
          <xs:complexContent> 
             <xs:extension base="CfBase"/> 
          </xs:complexContent> 
       </xs:complexType> 
    </xs:element> 
  <! --
      Restriction de service de la ligne "LSR" Line Service Restriction. 
      Extension de CfBase par les paramètres dynamiques suivants, modifiables 
      par l'utilisateur (détenus par le serveur CMS): 
      BlkDomLongDist – blocage des appels nationaux longue distance sortants. 
          0/faux: pas de blocage. 
          1/vrai: blocage. 
      BlkIntlLongDist – blocage des appels internationaux longue distance sortants. 
          0/faux: pas de blocage. 
          1/vrai: blocage. 
      BlkPayPerCall – blocage des appels facturés sortants (900/976). 
         0/faux: pas de blocage. 
         1/vrai: blocage. 
      BlkOperatorAssist – blocage des appels sortants assistés par opérateur. 
          0/faux: pas de blocage. 
          1/vrai: blocage. 
      BlkDirAssist – blocage des appels sortants d'assistance annuaire. 
         0/faux: pas de blocage. 
          1/vrai: blocage. 
      BlkTollFree – blocage des appels gratuits sortants. 
          0/faux: pas de blocage. 
         1/vrai: blocage. 
      Activation – 
          0/faux: l'utilisateur a désactivé cette fonctionnalité (*82). 
          1/vrai: l'utilisateur a activé cette fonctionnalité. 
      Numéro d'identification personnel (PIN) - code à introduire pour désactiver le blocage. 
      ServiceList – liste des identificateurs de service relatifs pour les appels nationaux longue 
      distance qui restent autorisés. 
   --> 
   <xs:element name="CfLSR"> 
       <xs:complexType> 
          <xs:complexContent> 
            <xs:extension base="CfBase"> 
                <xs:sequence> 
                   <xs:element name="UserParams" minOccurs="0"> 
                      <xs:complexType> 
                         <xs:sequence> 
 <xs:element name="BlkDomLongDist" type="xs:boolean" minOccurs="0"/> 
 <xs:element name="BlkIntLongDist" type="xs:boolean" minOccurs="0"/> 
                            <xs:element name="BlkPayPerCall" type="xs:boolean" minOccurs="0"/> 
                            <xs:element name="BlkOperatorAssist" type="xs:boolean" minOccurs="0"/> 
                            <xs:element name="BlkDirAssist" type="xs:boolean" minOccurs="0"/> 
                            <xs:element name="BlkTollFree" type="xs:boolean" minOccurs="0"/> 
                            <xs:element name="PIN" type="xs:string" minOccurs ="0"/> 
                            <xs:element name="Active" type="xs:boolean"/> 
                            <xs:element ref="ListOfServiceId" minOccurs="0"/> 
                         </xs:sequence> 
                      </xs:complexType> 
                   </xs:element> 
                </xs:sequence> 
             </xs:extension> 
          </xs:complexContent> 
       </xs:complexType> 
    </xs:element> 
   <! - Service "ne pas déranger" "DND" Do Not Disturb 
      Extension de CfBase par les paramètres dynamiques suivants, modifiables par l'utilisateur 
       (détenus par le serveur CMS): 
      Activation – 
          0/faux: l'utilisateur a désactivé cette fonctionnalité. 
         1/vrai: l'utilisateur a activé cette fonctionnalité. 
      WeekDayStartTod1 – heure de début du service DND pendant la semaine. 
      WeekDayStopTod1 – heure d'arrêt du service DND pendant la semaine. 
      WeekDayStartTod2 – heure de début du service DND pendant la semaine. 
      WeekDayStopTod2 – heure d'arrêt du service DND pendant la semaine.
```

```
 WeekEndStartTod1 – heure de début du service DND pendant le week-end. 
      WeekEndStopTod1 – heure d'arrêt du service DND pendant le week-end. 
      WeekEndStartTod2 – heure de début du service DND pendant le week-end. 
      WeekEndStopTod2 – heure d'arrêt du service DND pendant le week-end. 
- - > <xs:element name="CfDND"> 
      <xs:complexType> 
          <xs:complexContent> 
             <xs:extension base="CfBase"> 
                <xs:sequence> 
                   <xs:element name="UserParams" minOccurs="0"> 
                      <xs:complexType> 
                         <xs:sequence> 
                             <xs:element name="Active" type="xs:boolean"/> 
                             <xs:element name="WdStartTod1" type="xs:time" minOccurs="0"/> 
                             <xs:element name="WdStopTod1" type="xs:time" minOccurs="0"/> 
                            <xs:element name="WdStartTod2" type="xs:time" minOccurs="0"/> 
                             <xs:element name="WdStopTod2" type="xs:time" minOccurs="0"/> 
                             <xs:element name="WeStartTod1" type="xs:time" minOccurs="0"/> 
                            <xs:element name="WeStopTod1" type="xs:time" minOccurs="0"/> 
                            <xs:element name="WeStartTod2" type="xs:time" minOccurs="0"/> 
                             <xs:element name="WeStopTod2" type="xs:time" minOccurs="0"/> 
                          </xs:sequence> 
                      </xs:complexType> 
                   </xs:element> 
                </xs:sequence> 
             </xs:extension> 
          </xs:complexContent> 
       </xs:complexType> 
   </xs:element> 
  -1 = - Limitation du nombre d'appels "COC" Curfew on Calls. 
      Extension de CfBase par les paramètres dynamiques suivants, modifiables par 
      l'utilisateur (détenus par le serveur CMS): 
      Activation – 
          0/faux: l'utilisateur a désactivé cette fonctionnalité. 
         1/vrai: l'utilisateur a activé cette fonctionnalité. 
      StartTod – heure de début du service COC. 
      StopTod – heure d'arrêt du service COC. 
      ServiceList –liste des identificateurs de service pour les appels entrants et sortants 
      autorisés à contourner l'interdiction d'annonce d'offre. 
- - > <xs:element name="CfCOC"> 
      <xs:complexType> 
          <xs:complexContent> 
             <xs:extension base="CfBase"> 
                <xs:sequence> 
                   <xs:element name="UserParams" minOccurs="0"> 
                      <xs:complexType> 
                         <xs:sequence> 
                             <xs:element name="Active" type="xs:boolean"/> 
                             <xs:element name="StartTod" type="xs:time"/> 
                             <xs:element name="StopTod" type="xs:time"/> 
                             <xs:element ref="ListOfServiceId" minOccurs="0"/> 
                         </xs:sequence> 
                      </xs:complexType> 
                   </xs:element> 
                </xs:sequence> 
             </xs:extension> 
          </xs:complexContent> 
       </xs:complexType> 
   </xs:element> 
  2 - Interdiction d'annonce d'offre "NSA" No Solicitation Announcement 
      Extension de CfBase par les paramètres dynamiques suivants, modifiables par 
      l'utilisateur (détenus par le serveur CMS): 
      Activation – 
         0/faux: l'utilisateur a désactivé cette fonctionnalité. 
          1/vrai: l'utilisateur a activé cette fonctionnalité. 
      StartTod – heure de début du service COC. 
      StopTod – heure de début du service COC. 
      ServiceList – liste des identificateurs de service identifiers pour les services entrants et 
      sortants habilités à contourner l'interdiction d'annonce d'offre. 
- - > <xs:element name="CfNSA">
```

```
 <xs:complexType> 
          <xs:complexContent> 
             <xs:extension base="CfBase"> 
                <xs:sequence> 
                   <xs:element name="UserParams" minOccurs="0"> 
                      <xs:complexType> 
                          <xs:sequence> 
                             <xs:element name="Active" type="xs:boolean"/> 
                             <xs:element name="StartTod" type="xs:time"/> 
                             <xs:element name="StopTod" type="xs:time"/> 
                             <xs:element ref="ListOfServiceId" minOccurs="0"/> 
                          </xs:sequence> 
                       </xs:complexType> 
                   </xs:element> 
                </xs:sequence> 
             </xs:extension> 
          </xs:complexContent> 
       </xs:complexType> 
   </xs:element> 
  \lt ! - -
      liste des fonctionnalités d'appel. La liste peut contenir une au plus de chacune 
      des fonctionnalités d'appel définies ci-dessus, ainsi que toute fonctionnalité 
      d'appel des extensions vendeur. 
    --> 
   <xs:element name="ListOfCallFeatures"> 
       <xs:complexType> 
          <xs:all> 
             <xs:element ref="CfCND" minOccurs="0"/> 
             <xs:element ref="CfCNAM" minOccurs="0"/> 
             <xs:element ref="CfCIDCW" minOccurs="0"/> 
             <xs:element ref="CfCW" minOccurs="0"/> 
             <xs:element ref="CfCCW" minOccurs="0"/> 
             <xs:element ref="CfCFV" minOccurs="0"/> 
             <xs:element ref="CfAR" minOccurs="0"/> 
             <xs:element ref="CfAC" minOccurs="0"/> 
             <xs:element ref="CfVMWI" minOccurs="0"/> 
             <xs:element ref="CfCOT" minOccurs="0"/> 
             <xs:element ref="CfTWC" minOccurs="0"/> 
             <xs:element ref="CfRACF" minOccurs="0"/> 
             <xs:element ref="CfOCAA" minOccurs="0"/> 
             <xs:element ref="CfCIES" minOccurs="0"/> 
             <xs:element ref="CfACRestrict" minOccurs="0"/> 
             <xs:element ref="CfAC-R" minOccurs="0"/> 
             <xs:element ref="CfACB" minOccurs="0"/> 
             <xs:element ref="CfCIDB" minOccurs="0"/> 
             <xs:element ref="CfCFBL" minOccurs="0"/> 
             <xs:element ref="CfCFDA" minOccurs="0"/> 
             <xs:element ref="CfCFC" minOccurs="0"/> 
             <xs:element ref="CfSCF" minOccurs="0"/> 
             <xs:element ref="CfSCA" minOccurs="0"/> 
             <xs:element ref="CfSCR" minOccurs="0"/> 
             <xs:element ref="CfDRCW" minOccurs="0"/> 
             <xs:element ref="CfSPCALL" minOccurs="0"/> 
             <xs:element ref="CfRDA" minOccurs="0"/> 
             <xs:element ref="CfLSR" minOccurs="0"/> 
             <xs:element ref="CfDND" minOccurs="0"/> 
             <xs:element ref="CfCOC" minOccurs="0"/> 
             <xs:element ref="CfNSA" minOccurs="0"/> 
             <xs:element ref="Extension" minOccurs="0"/> 
         \langle x s : a 11 \rangle </xs:complexType> 
   </xs:element> 
  \lt ! - -
       ======================== DÉFINITIONS DES PRINCIPAUX OBJETS ======================== 
       6 codages sont définis dans le schéma PCSP. 
      Les 4 principaux codages d'objets: 
          PcspCms – serveur CMS. Ensemble de services et de points d'extrémité. 
          PcspService – correspond à un numéro de téléphone, à sa configuration et aux 
          fonctionnalités d'appel. 
          PcspMta – correspond à un adaptateur MTA matériel et à sa configuration. Ensemble de 
          points d'extrémité. 
          PcspEndpoint – correspond à un point d'extrémité sur un adaptateur MTA. 
      A PcspRelation object. Cet objet code les associations entre objets. 
      A PcspImportExport object. Sert à créer un fichier de chargement en bloc pour le serveur CMS. 
- - >
```

```
 Rec. UIT-T J.177 (11/2005) 29
```

```
<!- - \sim PcspRelation. 
    L'objet relation spécifie les associations entre les objets PcspCms, PcspService, 
    PcspEndpoint, et PcspMta. 
   L'attribut "relOp" a spécifié si la relation est ajoutée ou supprimée. 
- - \rightarrow <xs:element name="PcspRelation"> 
   <xs:complexType> 
       <xs:sequence> 
          <xs:element name="Class1" type="classType"/> 
          <xs:element name="Key" type="xs:string"/> 
          <xs:element name="Class2" type="classType"/> 
          <xs:element name="ListOfKeys" type="ListOfKeys"/> 
       </xs:sequence> 
       <xs:attribute name="relOp" type="RelationOpType" use="required"/> 
    </xs:complexType> 
 </xs:element> 
\lt ! - -
    Objet PcspCms. 
    Cet objet actualise les associations entre les points d'extrémité, les services et les 
    serveurs gestionnaires correspondants. 
    Contenu... 
    CmsFqdn – Nom de domaine complet identifiant de façon exclusive ce serveur CMS. 
 --> 
 <xs:element name="PcspCms"> 
    <xs:complexType> 
       <xs:sequence> 
          <xs:element name="CmsFqdn" type="nonEmptyString"/> 
          <xs:element ref="Extension" minOccurs="0"/> 
       </xs:sequence> 
    </xs:complexType> 
 </xs:element> 
<! --
   Objet PcspEndpoint. 
    Un point d'extrémité est un port physique sur une passerelle/ adaptateur MTA. 
    Contenu... 
    EndpointId – Identificateur exclusif de ce point d'extrémité. Format défini 
    par la spécification "IPCablecom Network Based Call Signalling Protocol Specification". 
       Exemple: "aaln/1@mta01.cablelabs.com" 
    AdminStatus – 
       0: point d'extrémité déconnecté 
       1: normal – point d'extrémité en service 
       2: mode test – point d'extrémité testé. 
    Protocole – neutralisation facultative du réglage de protocole MTA. 
    Codec – neutralisation facultative du réglage de codec MTA. 
    IPSecControl - neutralisation facultative du réglage de commande IPSecControl MTA. 
-- <xs:element name="PcspEndpoint"> 
    <xs:complexType> 
       <xs:sequence> 
          <xs:element name="EndpointId" type="nonEmptyString"/> 
          <xs:element name="AdminStatus"> 
             <xs:simpleType> 
                <xs:restriction base="xs:integer"> 
                    <xs:enumeration value="0"/> 
                    <xs:enumeration value="1"/> 
                    <xs:enumeration value="2"/> 
                 </xs:restriction> 
             </xs:simpleType> 
          </xs:element> 
          <xs:element name="Protocol" type="protocolType" minOccurs="0"/> 
          <xs:element name="Codec" type="codecType" minOccurs="0"/> 
          <xs:element name="IPSecControl" type="xs:boolean" minOccurs="0"/> 
          <xs:element ref="Extension" minOccurs="0"/> 
       </xs:sequence> 
    </xs:complexType> 
 </xs:element>
```

```
30 Rec. UIT-T J.177 (11/2005)
```
 $\lt$  ! - -Objet PcspMta.

 Un adaptateur de terminal de média comprend un ou plusieurs points d'extrémité (situés physiquement dans l'adaptateur MTA).

Contenu...

```
 MtaFqdn – nom de domaine complet identifiant de façon exclusive cet adaptateur MTA. 
       MtaPort – port de réception de signalisation d'appel par le réseau de l'adaptateur MTA (valeur 
par défaut: 2427). 
       CmtsFqdn – nom de domaine complet du système CMTS de commande. Ce nom est indispensable au 
serveur CMS pour établir la qualité de fonctionnement dynamique de l'adaptateur MTA avec le système 
de terminaison CMTS approprié. 
      MtaProfile - nom de profil d'adaptateur MTA - facultatif; indicateur de profil d'adaptateur 
MTA identifiable par le serveur CMS. 
       Timezone – fuseau horaire dans lequel cet adaptateur MTA se trouve physiquement. Facultatif; 
s'il est présent, cet adaptateur annule le réglage par défaut du serveur CMS pour ce fuseau horaire. 
Format numérique de fuseau conformément au document RFC 1123. 
      Protocol – facultatif; s'il est présent ce paramètre doit être positionné sur la valeur par 
défaut "MGCP 1.0 NCS 1.0", applicable à tous les points d'extrémité contenus dans l'adaptateur. 
       Codec – valeur par défaut pour tous les points d'extrémité contenus. 
       IPSecControl - facultatif; fanion de commande de sécurité IPSec de signalisation NCS (valeur 
par défaut = vrai; sécurité IPSec activée). 
    -5 <xs:element name="PcspMta"> 
       <xs:complexType> 
          <xs:sequence> 
             <xs:element name="MtaFqdn" type="nonEmptyString"/> 
             <xs:element name="ListenPort" type="xs:int" minOccurs="0"/> 
             <xs:element name="CmtsFqdn" type="xs:string"/> 
             <xs:element name="MtaProfile" type="xs:string" minOccurs="0"/> 
             <xs:element name="Timezone" type="timezoneType" minOccurs="0"/> 
             <xs:element name="Protocol" type="protocolType" minOccurs="0"/> 
             <xs:element name="Codec" type="codecType" minOccurs="0"/> 
             <xs:element name="IPSecControl" type="xs:boolean" minOccurs="0"/> 
             <xs:element ref="Extension" minOccurs="0"/> 
          </xs:sequence> 
       </xs:complexType> 
    </xs:element> 
   \lt ! - -
       Objet PcspService. 
       Contenu... 
          ServiceId – identificateur exclusif du service. 
          AdminStatus – 
             0: suspendu (par ex. En cas de non-paiement des factures). 
             1: activé (état normal). 
             2: changement de numéro. 
             3: hors service. 
             4: non attribué. 
          BillingId – Numéro de téléphone identifiant un autre service à facturer au lieu de ce 
          service. 
          ExternalId – chaîne arbitraire utilisée pour transporter des données telles que 
          l'identificateur d'abonné, etc. 
          IsPrimary – Lorsque plusieurs services sont fournis en un point d'extrémité, un service 
          DOIT positionner ce fanion de façon à indiquer le service par défaut à utiliser pour les 
          appels sortants. 
             faux/0: ce service n'est pas un service primaire. 
             vrai/1: ce service est un service primaire. 
          PrimaryRing – Identificateur de type de sonnerie primaire. Index qui se réfère à la table 
          de cadence de l'adaptateur MTA, de façon à choisir le type de sonnerie attribué à ce 
          service. Facultatif si le fanion "IsPrimary" est mis à faux. Si cet identificateur n'est 
          pas présent, le serveur CMS doit utiliser son type de sonnerie normal. 
          DisplayName – Utilisé pour la fonctionnalité de présentation du nom du demandeur (CNAM). 
          DisplayNumber – Utilisé pour la fonctionnalité de présentation du numéro d'appel du 
          demandeur (CND). 
          Password – différentes fonctionnalités d'appel exigent l'introduction d'un mot de passe 
          avant d'autoriser toute modification. 
          Contrôle des annonces d'offre sur le réseau. Voir définition ci-dessus. Facultatif; si ce
```

```
 contrôle n'est pas présent, le serveur CMS doit utiliser ses réglages par défaut. 
          Réglage des codes interurbains et du paramètre portabilité du numéro local. Voir 
          définitions précédentes. Facultatif; si ce réglage n'est pas présent, le serveur CMS ne 
          doit assigner aucun code interurbain au service. 
          Fonctionnalités d'appel. Voir définitions précédentes. 
   - - \sim <xs:element name="PcspService"> 
       <xs:complexType> 
          <xs:sequence> 
             <xs:element name="ServiceId" type="ServiceIdType"/> 
             <xs:element name="AdminStatus"> 
                <xs:simpleType> 
                   <xs:restriction base="xs:integer"> 
                      <xs:enumeration value="0"/> 
                      <xs:enumeration value="1"/> 
                       <xs:enumeration value="2"/> 
                       <xs:enumeration value="3"/> 
                      <xs:enumeration value="4"/> 
                   </xs:restriction> 
                </xs:simpleType> 
             </xs:element> 
             <xs:element name="BillingId" type="ServiceIdType"/> 
             <xs:element name="ExternalId" type="xs:string"/> 
             <xs:element name="IsPrimary" type="xs:boolean"/> 
             <xs:element name="PrimaryRing" type="xs:string" minOccurs="0"/> 
             <xs:element name="DisplayName" type="xs:string"/> 
             <xs:element name="DisplayNumber" type="xs:string"/> 
             <xs:element name="Password" type="xs:string"/> 
             <xs:element ref="Announcements" minOccurs="0"/> 
             <xs:element ref="InterExchange" minOccurs="0"/> 
             <xs:element ref="LNP"/> 
             <xs:element ref="ListOfCallFeatures"/> 
             <xs:element ref="Extension" minOccurs="0"/> 
          </xs:sequence> 
       </xs:complexType> 
    </xs:element> 
   < 1 - - Format de fichier Import/Export. 
       Pour le transfert d'un ou plusieurs objets et relations entre serveurs PS/CMS. 
       NOTE: PcspCms n'est pas inclus. Rien ne justifie actuellement l'obtention par un serveur CMS 
      de son propre objet CMS en provenance du serveur PS. 
- - > <xs:element name="PcspImportExport"> 
       <xs:complexType> 
          <xs:choice minOccurs="0" maxOccurs="unbounded"> 
             <xs:element ref="PcspService"/> 
             <xs:element ref="PcspEndpoint"/> 
             <xs:element ref="PcspMta"/> 
             <xs:element ref="PcspRelation"/> 
          </xs:choice> 
       </xs:complexType> 
    </xs:element> 
</xs:schema>
```
#### **Annexe B**

#### **Spécification WSDL pour messagerie PCSP**

```
<?xml version="1.0" encoding="UTF-8"?> 
<! --
   Interface de fourniture de service à l'abonné par le serveur de gestion 
   d'appels IPCablecom spécifiée en langage WSDL 1.1. 
--> 
<definitions name="PcspI01Service" 
targetNamespace="unique fully qualified namespace" xmlns:tns="unique fully qualified namespace"
xmlns:soap="http://schemas.xmlsoap.org/wsdl/soap/" 
xmlns:xsd="http://www.w3.org/2001/XMLSchema" 
xmlns:soapenc="http://schemas.xmlsoap.org/soap/encoding/"
```

```
xmlns:wsdl="http://schemas.xmlsoap.org/wsdl/" 
xmlns="http://schemas.xmlsoap.org/wsdl/"> 
<!-- NOTE: L'implémentation effective DOIT comporter le remplacement du paramètre 
<unique_fully_qualified_namespace> par les identificateurs uniques complets. 
--> 
  \leq ! - -
      La section <types> définit les types de données particuliers requis par l'interface. 
       PCSPI01 prescrit deux types de données particuliers: 
 PcspArg (et tableaux) 
 PcspObj (et tableaux). 
       // PcspArg (pseudo-code) 
       // 
       class PcspArg 
\{ // EntityName et clé d'un objet spécifique. 
          // Les caractères génériques ne sont actuellement pas autorisés. 
          // Il n'est pas tenu compte de la clé pour l'entité PcspRelation. 
          // 
          Chaîne entityName; 
          Clé de chaîne; 
          // Réservé pour utilisation future. Mis à zéro pourl'instant. 
          // 
          Fanions int; 
       } 
       // PcspObj (pseudo-code). 
       // 
       classe PcspObj 
\{ // EntityName et clé de l'objet spécifique. 
          // Il n'est pas tenu compte de la clé pour l'entité PcspRelation. 
          // 
          Chaîne entityName; 
          Clé de chaîne; 
          // cmdStatus: 
          // PcspObj en tant que résultat/conclusion de la méthode – DOIT être positionné 
             sur l'un des codes de statut spécifiés ci-dessous. 
          // PcspObj en argument de Put() – DOIT être positionné sur l'une des valeurs suivantes: 
                   1, création d'un nouvel objet 
                  2, modification d'un objet existant.
          // Il n'est pas tenu compte de ce champ pour l'entité PcspRelation. 
          // 
          int cmdStatus; 
          // codage XML suivant le système PCSP Data Model Schema ou 0 (nul) 
          // 
          Chaîne xmlEncoding; 
       } 
       EntityNames; DOIT figurer parmi les noms suivants: 
          "PcspService" 
          "PcspMta" 
          "PcspEndpoint" 
          "PcspCms" 
          "PcspRelation" 
       Codes de statut: codage du résultat de la méthode ou valeur contenue dans le champ cmdStatus 
d'un résultat PcspObj. 
          0, Opération aboutie 
          1, Objet non trouvé 
          2, Spécification de mode Put () non valide 
          3, Création d'objet non aboutie; l'objet existe déjà 
          4, Opération de lecture non aboutie 
          5, Opération de création non aboutie 
          6, Opération de modification non aboutie 
          7, Opération de suppression non aboutie 
          8, Problème interne 
          9, Serveur occupé 
          10, Opération non prise en charge 
          11, Extension vendeur
```

```
 ... extension en fonction des besoins ...
```

```
-- <types> 
       <schema xmlns="http://www.w3.org/2001/XMLSchema" 
targetNamespace="http://www.IPCablecom.com/pcsp/i01"> 
          <complexType name="PcspObj"> 
              <sequence> 
                 <element name="entityName" type="string"/> 
                 <element name="key" type="string"/> 
                 <element name="cmdStatus" type="int"/> 
                 <element name="xmlEncoding" type="string"/> 
              </sequence> 
          </complexType> 
          <complexType name="ArrayOfPcspObj"> 
              <complexContent> 
                 <restriction base="soapenc:Array"> 
                    <attribute ref="soapenc:arrayType" 
wsdl:arrayType="tns:PcspObj[]"/> 
                </restriction> 
              </complexContent> 
          </complexType> 
          <complexType name="PcspArg"> 
              <sequence> 
                 <element name="entityName" type="string"/> 
                 <element name="key" type="string"/> 
                 <element name="flags" type="int"/> 
              </sequence> 
          </complexType> 
          <complexType name="ArrayOfPcspArg"> 
             <complexContent> 
                 <restriction base="soapenc:Array"> 
                    <attribute ref="soapenc:arrayType" wsdl:arrayType="tns:PcspArg[]"/> 
                 </restriction> 
              </complexContent> 
          </complexType> 
       </schema> 
    </types> 
   < ! - Section messages. 
       L'invocation d'une méthode à l'interface implique deux "messages": un message entrée et un 
       message sortie. 
       Le premier contient la série des arguments d'entrée pour l'appel de la méthode. 
      Le second contient les valeurs renvoyées. 
   - - \rightarrow <message name="Get0In"> 
       <part name="args" type="tns:ArrayOfPcspArg"/> 
    </message> 
    <message name="Get0Out"> 
       <part name="Result" type="tns:ArrayOfPcspObj"/> 
    </message> 
    <message name="Put1In"> 
       <part name="objs" type="tns:ArrayOfPcspObj"/> 
    </message> 
    <message name="Put1Out"> 
      <part name="Result" type="tns:ArrayOfPcspObj"/> 
    </message> 
    <message name="Delete2In"> 
       <part name="args" type="tns:ArrayOfPcspArg"/> 
    </message> 
    <message name="Delete2Out"> 
       <part name="Result" type="tns:ArrayOfPcspObj"/> 
    </message> 
    <message name="CmdStatus3In"> 
       <part name="isCmd" type="xsd:boolean"/> 
       <part name="code" type="xsd:int"/> 
       <part name="subCode" type="xsd:int"/> 
       <part name="vendorExtension" type="xsd:string"/> 
    </message> 
    <message name="CmdStatus3Out"> 
       <part name="Result" type="xsd:int"/> 
    </message> 
   <! --
       Le type de port définit l'interface. 
       Chaque "opération" correspond à l'application d'une méthode à l'interface, avec les messages 
      connexes d'entrée et de sortie (arguments et valeurs renvoyées). 
       // Interface de service PCSP (en pseudo-code).
```

```
 // 
 interface IPcspI01Service
```

```
 { 
          // lecture (Get) d'un ou plusieurs objets provenant du serveur. 
          // EntityName de "PcspRelation' n'est pas autorisé (objets uniquement) 
          // 
          PcspObj[] Get(PcspArg[] args); 
          // Ecriture (Put) objets et relations vers le serveur. 
          // 
          PcspObj[] Put(PcspObj[] objs); 
          // Suppression (Delete) d'objets et de relations provenant du serveur. 
          // 
          PcspObj[] Delete(PcspArg[] args); 
          // Notification de commande et de statut hors bande. 
          // 
          // Codes de commande prédéfinis: 
          // 0 – commande d'extension 
          // 
          // Codes de statut prédéfinis: 
          // 0 – statut d'extension 
          // 
          int CmdStatust(boolean cmd, // vrai pour CMD, faux pour STATUS. 
 int code, // code CMD ou STATUS (voir ci-dessus). 
 int subCode // SubCode. Précise le code. 
                      Extension de chaîne); 
    } 
- - > <portType name="PcspI01Service"> 
       <operation name="Get" parameterOrder="args"> 
          <input name="Get0In" message="tns:Get0In"/> 
          <output name="Get0Out" message="tns:Get0Out"/> 
       </operation> 
       <operation name="Put" parameterOrder="objs"> 
          <input name="Put1In" message="tns:Put1In"/> 
          <output name="Put1Out" message="tns:Put1Out"/> 
       </operation> 
       <operation name="Delete" parameterOrder="args"> 
          <input name="Delete2In" message="tns:Delete2In"/> 
          <output name="Delete2Out" message="tns:Delete2Out"/> 
       </operation> 
       <operation name="CmdStatus" parameterOrder="isCmd code subCode 
vendorExtension"> 
          <input name="CmdStatus3In" message="tns:CmdStatus3In"/> 
          <output name="CmdStatus3Out" message="tns:CmdStatus3Out"/> 
       </operation> 
    </portType> 
   <! --
      Lier l'interface ("portType") aux caractéristiques de transport. 
       En principe les flux d'entrée et de sortie de chaque méthode sont liés en tant 
      qu'invocation de procédure distante selon le protocole SOAP 1.1. 
   - - \sim <binding name="PcspI01Service" type="tns:PcspI01Service"> 
      <soap:binding style="rpc" 
transport="http://schemas.xmlsoap.org/soap/http"/> 
       <operation name="Get"> 
          <soap:operation soapAction="Get" style="rpc"/> 
          <input name="Get0In"> 
             <soap:body use="encoded" 
namespace="http://www.IPCablecom.com/pcsp/i01" 
encodingStyle="http://schemas.xmlsoap.org/soap/encoding/"/> 
          </input> 
          <output name="Get0Out"> 
             <soap:body use="encoded" 
namespace="http://www.IPCablecom.com/pcsp/i01" 
encodingStyle="http://schemas.xmlsoap.org/soap/encoding/"/> 
         </output> 
       </operation> 
       <operation name="Put"> 
          <soap:operation soapAction="Put" style="rpc"/> 
          <input name="Put1In"> 
             <soap:body use="encoded" 
namespace="http://www.IPCablecom.com/pcsp/i01" 
encodingStyle="http://schemas.xmlsoap.org/soap/encoding/"/> 
          </input> 
          <output name="Put1Out"> 
            <soap:body use="encoded" 
namespace="http://www.IPCablecom.com/pcsp/i01" 
encodingStyle="http://schemas.xmlsoap.org/soap/encoding/"/> 
          </output>
```

```
 </operation> 
       <operation name="Delete"> 
          <soap:operation soapAction="Delete" style="rpc"/> 
          <input name="Delete2In"> 
              <soap:body use="encoded" 
namespace="http://www.IPCablecom.com/pcsp/i01" 
encodingStyle="http://schemas.xmlsoap.org/soap/encoding/"/> 
         \epsilon/input>
          <output name="Delete2Out"> 
             <soap:body use="encoded" 
namespace="http://www.IPCablecom.com/pcsp/i01" 
encodingStyle="http://schemas.xmlsoap.org/soap/encoding/"/> 
          </output> 
       </operation> 
       <operation name="CmdStatus"> 
          <soap:operation soapAction="CmdStatus" style="rpc"/> 
          <input name="CmdStatus3In"> 
             -<br><soap:body use="encoded"
namespace="http://www.IPCablecom.com/pcsp/i01" 
encodingStyle="http://schemas.xmlsoap.org/soap/encoding/"/> 
          </input> 
          <output name="CmdStatus3Out"> 
             <soap:body use="encoded" 
namespace="http://www.IPCablecom.com/pcsp/i01" 
encodingStyle="http://schemas.xmlsoap.org/soap/encoding/"/> 
          </output> 
       </operation> 
    </binding> 
   \lt ! - -
       Définition de niveau supérieur du service PCSP I01. 
       Il y a lieu de noter que l'élément <service> ne contient pas d'adresse. On suppose que 
       l'adresse effective du service sera définie explicitement entre le client et le serveur. 
    --> 
    <service name="PcspI01Service"> 
       <documentation>IPCablecom CMS Subscriber Provisioning Service 
I01</documentation> 
       <port name="PcspI01Service" binding="tns:PcspI01Service"> 
          <soap:address location=""/> 
      \epsilon/port>
    </service> 
</definitions>
```
## **Appendice I**

#### **Exemples de codage d'entités**

#### **I.1 Exemple d'objet PcspService**

```
<?xml version="1.0" encoding="UTF-8"?> 
<! --
   Exemple de codage d'objet Service. 
   Valeur par défaut et espace de nommage "pcsp" mis à la valeur PcspI01. 
   L'espace de nommage "pcsp" est une commodité, qui permet aux extensions vendeur 
   de référencer les éléments du schéma PCSP principal..*. 
--> 
<PcspService xmlns="http://www.cablelabs.com/Pcsp/I01/schema" 
xmlns:pcsp="http://www.cablelabs.com/Pcsp/I01/schema" 
xmlns:xsi="http://www.w3.org/2001/XMLSchema-instance" xsi:noNamespaceSchemaLocation="PcspI01.xsd"> 
   <! --
      Exemple d'objet Service. 
   - - 5 <ServiceId format="NSN">9785551212</ServiceId> 
    <AdminStatus>1</AdminStatus> 
    <BillingId>9785550000</BillingId> 
    <ExternalId>0123456789</ExternalId> 
    <IsPrimary>true</IsPrimary> 
    <PrimaryRing>IndexIntoCadenceTable</PrimaryRing> 
    <DisplayName>John Q Public</DisplayName> 
    <DisplayNumber>(978)-555-1212</DisplayNumber>
```

```
 <Password>45hjg3j6gkg6h54j6gkj3g6</Password> 
 <Announcements> 
    <Language>EN</Language> 
    <Timezone>+0500</Timezone> 
 </Announcements> 
 <InterExchange> 
   <PIC>0123</PIC> 
    <LPIC>0123</LPIC> 
    <IPIC>0123</IPIC> 
 </InterExchange> 
<LNP> <PortingStatus>0</PortingStatus> 
   $\textrm{\tt <LMPT}\textrm{>0$\,<}/\textrm{\tt LNPT}\textrm{>}$\langleLNP>
 <ListOfCallFeatures> 
    <CfCND> 
       <Subscribed>true</Subscribed> 
       <AdminStatus>1</AdminStatus> 
    </CfCND> 
    <CfCIDB> 
       <Subscribed>0</Subscribed> 
       <AdminStatus>1</AdminStatus> 
       <UserParams> 
          <Flag>PUBLIC</Flag> 
       </UserParams> 
    </CfCIDB> 
    <CfCFBL> 
       <Subscribed>true</Subscribed> 
       <AdminStatus>1</AdminStatus> 
       <UserParams> 
           <Active>true</Active> 
           <Always>0</Always> 
           <ForwardTo>9785551212</ForwardTo> 
       </UserParams> 
    </CfCFBL> 
    <CfSPCALL> 
       <Subscribed>0</Subscribed> 
       <AdminStatus>1</AdminStatus> 
       <UserParams> 
           <ListOfSpeedDial> 
              <SdPair> 
                 <SdNum>1</SdNum> 
                 <ServiceId>9785551212</ServiceId> 
              </SdPair> 
              <SdPair> 
                 <SdNum>3</SdNum> 
                 <ServiceId>9785551000</ServiceId> 
              </SdPair> 
           </ListOfSpeedDial> 
       </UserParams> 
    </CfSPCALL> 
   CfRDA\sim <Subscribed>1</Subscribed> 
       <AdminStatus>1</AdminStatus> 
    </CfRDA> 
   < CfT.SR> <Subscribed>1</Subscribed> 
       <AdminStatus>1</AdminStatus> 
       <UserParams> 
           <BlkDomLongDist>1</BlkDomLongDist> 
           <BlkIntLongDist>1</BlkIntLongDist> 
           <BlkPayPerCall>1</BlkPayPerCall> 
           <BlkOperatorAssist>1</BlkOperatorAssist> 
           <BlkDirAssist>1</BlkDirAssist> 
           <BlkTollFree>1</BlkTollFree> 
           <ListOfServiceId> 
              <ServiceId>9895551001</ServiceId> 
              <ServiceId>9895551002</ServiceId> 
              <ServiceId>9895551003</ServiceId> 
           </ListOfServiceId> 
       </UserParams> 
    </CfLSR> 
    <CfDND> 
       <Subscribed>1</Subscribed> 
       <AdminStatus>1</AdminStatus> 
       <UserParams> 
          <Active>true</Active> 
           <WdStartTod1>00:00:00+05:00</WdStartTod1> 
           <WdStopTod1>06:00:00+05:00</WdStopTod1> 
           <WdStartTod2>18:00:00+05:00</WdStartTod2>
```

```
 <WdStopTod2>20:00:00+05:00</WdStopTod2> 
              <WeStartTod1>00:00:00+05:00</WeStartTod1> 
              <WeStopTod1>09:00:00+05:00</WeStopTod1> 
              <WeStartTod2>18:00:00+05:00</WeStartTod2> 
              <WeStopTod2>20:00:00+05:00</WeStopTod2> 
          </UserParams> 
       </CfDND> 
      <CtCOC> <Subscribed>1</Subscribed> 
          <AdminStatus>1</AdminStatus> 
          <UserParams> 
             <Active>true</Active> 
              <StartTod>00:00:00+05:00</StartTod> 
              <StopTod>06:00:00+05:00</StopTod> 
             <ListOfServiceId> 
                 <ServiceId>9895551001</ServiceId> 
                 <ServiceId>9895551002</ServiceId> 
                 <ServiceId>9895551003</ServiceId> 
              </ListOfServiceId> 
          </UserParams> 
       </CfCOC> 
      cfNSA> <Subscribed>1</Subscribed> 
          <AdminStatus>1</AdminStatus> 
          <UserParams> 
              <Active>true</Active> 
              <StartTod>00:00:00+05:00</StartTod> 
             <StopTod>06:00:00+05:00</StopTod> 
              <ListOfServiceId> 
                 <ServiceId>9895551001</ServiceId> 
                 <ServiceId>9895551002</ServiceId> 
                 <ServiceId>9895551003</ServiceId> 
              </ListOfServiceId> 
          </UserParams> 
      CFNSA </ListOfCallFeatures> 
</PcspService>
```
#### **I.2 PcspEndpoint object example**

```
<?xml version="1.0" encoding="UTF-8"?> 
<PcspEndpoint xmlns="http://www.cablelabs.com/Pcsp/I01/schema" 
xmlns:pcsp="http://www.cablelabs.com/Pcsp/I01/schema" 
xmlns:xsi="http://www.w3.org/2001/XMLSchema-instance"> 
   <! --
      Exemple d'objet Endpoint. 
   - \rightarrow <EndpointId>aaln/1@mta01.cablelabs.com</EndpointId> 
    <AdminStatus>2</AdminStatus> 
    <Protocol>MtaDefault</Protocol> 
    <Codec>2</Codec> 
    <IPSecControl>true</IPSecControl> 
</PcspEndpoint>
```
### **I.3 PcspMta object example**

```
<?xml version="1.0" encoding="UTF-8"?> 
<PcspMta xmlns="http://www.cablelabs.com/Pcsp/I01/schema" 
xmlns:pcsp="http://www.cablelabs.com/Pcsp/I01/schema" 
xmlns:xsi="http://www.w3.org/2001/XMLSchema-instance" xsi:noNamespaceSchemaLocation="PcspI01.xsd"> 
   <! --
      Exemple d'objet adaptateur MTA. 
   -- <MtaFqdn>mta01.cablelabs.com</MtaFqdn> 
    <ListenPort>2427</ListenPort> 
    <CmtsFqdn>cmta01.cablelabs.com</CmtsFqdn> 
    <Timezone>-0500</Timezone> 
    <Protocol>MCGP 1.0 NCS 1.0</Protocol> 
    <Codec>5</Codec> 
    <IPSecControl>true</IPSecControl> 
</PcspMta>
```
#### **I.4 PcspCms object example**

```
<?xml version="1.0" encoding="UTF-8"?> 
<PcspCms xmlns="http://www.cablelabs.com/Pcsp/I01/schema" 
xmlns:pcsp="http://www.cablelabs.com/Pcsp/I01/schema"
```

```
xmlns:xsi="http://www.w3.org/2001/XMLSchema-instance"> 
   <\frac{1}{2} – - Objet CMS. 
       Encore incomplètement défini ... Simplement sa clé. 
      Constitue un ensemble de services et de points d'extrémité. 
- - > <CmsFqdn>cma01.cablelabs.com</CmsFqdn> 
</PcspCms>
```
#### **I.5 PcspRelation example**

```
<?xml version="1.0" encoding="UTF-8"?> 
<PcspRelation xmlns="http://www.cablelabs.com/Pcsp/I01/schema" 
xmlns:xsi="http://www.w3.org/2001/XMLSchema-instance" 
xsi:schemaLocation="http://www.cablelabs.com/Pcsp/I01/schema PcspI01.xsd" 
relOp="add"> 
   < ! \sim - relation PcspRelation. 
       Cette relation associe plusieurs points d'extrémité au service "9785551212". 
   -- <Class1>PcspService</Class1> 
    <Key>9785551212</Key> 
    <Class2>PcspEndpoint</Class2> 
    <ListOfKeys> 
       <Key>aaln/1@mta01.cablelabs.com</Key> 
       <Key>aaln/1@mta02.cablelabs.com</Key> 
       <Key>aaln/1@mta03.cablelabs.com</Key> 
       <Key>aaln/1@mta04.cablelabs.com</Key> 
    </ListOfKeys> 
</PcspRelation>
```
# **Appendice II**

# **Exemple d'extension d'objet**

#### **II.1 Exemple d'objet étendu PcspService Object**

L'exemple suivant illustre les capacités d'extension offertes par le schéma PCSP. L'exemple en question étend un objet PcspService au moyen d'une nouvelle fonctionnalité d'appel et de plusieurs nouveaux éléments ajoutés au corps principal de l'objet.

```
<?xml version="1.0" encoding="UTF-8"?> 
\geq \frac{1}{2} = \frac{1}{2} Exemple illustrant les modalités d'extension d'un objet Pcsp. 
    Il étend l'objet PcspService par des champs et des fonctionnalité 
    d'appel supplémentaires. 
    Les indications détaillées figurent ci-dessous. 
--> 
<PcspService xmlns="http://www.cablelabs.com/Pcsp/I01/schema" 
xmlns:xsi="http://www.w3.org/2001/XMLSchema-instance" 
xmlns:pcsp="http://www.cablelabs.com/Pcsp/I01/schema"> 
   \leq ! -
      Le corps principal de l'objet Service est rempli par des spécimens de données qui 
      permettront de valider l'objet. 
   - <ServiceId>5551212</ServiceId> 
    <AdminStatus>0</AdminStatus> 
    <BillingId>5551212</BillingId> 
    <ExternalId>5551212</ExternalId> 
    <IsPrimary>true</IsPrimary> 
    <PrimaryRing/> 
    <DisplayName/> 
    <DisplayNumber/> 
    <Password/> 
    <Announcements> 
       <Language>EN</Language>
```

```
 <Timezone>+0500</Timezone> 
    </Announcements> 
    <InterExchange> 
       <PIC>0</PIC> 
      <LPIC>0</LPIC>
       <IPIC>0</IPIC> 
    </InterExchange> 
   \overline{C} \overline{N} \overline{P} \overline{P} <PortingStatus>1</PortingStatus> 
       <LNPT>true</LNPT> 
   </LNP><! --
       Il est possible d'étendre un objet Service en deux emplacements: 
          1. corps principal de l'objet. 
          2. liste des fonctionnalités d'appel. 
       Dans le cas présent nous étendons l'ensemble des fonctionnalités d'appel en ajoutant 
       la fonctionnalité CfXYZ. 
       1. L'élément VendorExt doit spécifier un espace de nommage valide pour le schéma de 
       l'extension. L'analyseur syntaxique peut alors repérer l'emplacement du fichier du schéma de 
       l'extension. 
       2. Tout contenu de l'élément VendorExt doit être complet par rapport à l'espace de nommage, en 
       vue de la validation par rapport au schéma. 
- - > <ListOfCallFeatures> 
       <Extension xmlns:ext="http://www.cablelabs.com/SampleExtension"> 
          <ext:CfXYZ> 
             <ext:Subscribed>true</ext:Subscribed> 
              <ext:Enabled>true</ext:Enabled> 
         \epsilon/ext\cdotCfXYZ>
       </Extension> 
    </ListOfCallFeatures> 
   < 1 - - Ce cas consiste à étendre le contenu de données du corps principal de l'objet Service. 
    --> 
    <Extension xmlns:ext="http://www.cablelabs.com/SampleExtension"> 
       <ext:A>Sample extension A</ext:A> 
       <ext:B>Sample extension B</ext:B> 
       <ext:C>Sample extension C</ext:C> 
    </Extension> 
</PcspService>
```
#### **II.2 Schéma d'extension**

```
<?xml version="1.0" encoding="UTF-8"?> 
2 - 1 - 1 Schéma de l'exemple d'extension PcspService. 
   Ce schéma définit pluieurs extensions: 
   A, B, et C pour le corps principal de l'objet Service. 
   Fonctionnalité d'appel CfXYZ pour la liste de fonctionnalité d'appel du service. 
--> 
<xs:schema targetNamespace="http://www.cablelabs.com/SampleExtension" 
xmlns:xs="http://www.w3.org/2001/XMLSchema" xmlns="http://www.cablelabs.com/SampleExtension" 
elementFormDefault="qualified"> 
    <xs:element name="A" type="xs:string"/> 
    <xs:element name="B" type="xs:string"/> 
   <xs:element name="C" type="xs:string"/> 
   <xs:element name="CfXYZ"> 
       <xs:complexType> 
          <xs:sequence> 
             <xs:element name="Subscribed" type="xs:boolean"/> 
             <xs:element name="Enabled" type="xs:boolean"/> 
          </xs:sequence> 
       </xs:complexType> 
    </xs:element> 
</xs:schema>
```
# **Appendice III**

# **Evaluation du codage des données**

Options envisagées pour le codage des objets données et de la messagerie (voir Tableau III.1).

## **III.1 XML**

XML est un métalangage standard qui permet aux entreprises d'élaborer leur propre langage de balisage pour la publication de documents et les échanges de données. Ces balisages figurent en mode texte: ils sont censés être évidents tant aux personnes qu'aux processus. Le langage XML offre les possibilités suivantes:

- échange de données ouvert, fondé sur des normes, et indépendant des plates-formes;
- analyseurs syntaxiques normalisés pour la mise de données en mémoire;
- interfaces normalisées (arborescentes et en continu) pour le traitement des données;
- modalités normalisées de présentation des données;
- modalités normalisées d'interrogation;
- modalités normalisées d'établissement de liaisons entre les données;
- formation normalisée du personnel aux tâches de publication et de traitement des données.

Coût: format de codage légèrement accru et frais d'analyse syntaxique plus importants.

La spécification XML est élaborée sous le contrôle du Groupe de travail XML du Consortium www (W3C, *world wide web consortium*). Des Groupes d'experts spéciaux de différentes disciplines y participent. Il s'agit d'une norme publique – aucune entreprise ne détient de droits exclusifs sur sa conception. La spécification v1.0 a été approuvée le 10 février 1998 par le Consortium W3C en tant que Recommandation. Le texte de la spécification figure sur le site [http://www.w3.org/TR/REC-xml.](http://www.w3.org/TR/REC-xml)

### **III.2 ASN.1/Règles de codage fondamentales (BER)**

La notation ASN.1 correspond à une syntaxe en mode texte indépendante des plates-formes, servant à représenter des structures de données arbitraires. Elle est couramment employée pour les représentations de bases de données de gestion suivant un protocole simple de gestion de réseau. Les règles de codage fondamentales sont constituées par un algorithme simplement récursif établissant un codage d'octets compact à partir d'une description ASN.1. Les règles de codage fondamentales codent chaque élément par une étiquette, indiquant de quel type il s'agit, une donnée de longueur indiquant la taille de l'objet et enfin une valeur qui renferme le contenu réel de l'objet.

### **III.3 ASCII propriétaire**

Les codages propriétaires ne relèvent pas de la présente Recommandation.

#### **III.4 Protocole de description de session (SDP,** *session description protocol***)**

Ce protocole n'est pas souple en termes de contenu. Il sert essentiellement à la description des capacités de lecture du support en continu.

### **III.5 RADIUS**

Le système RADIUS de codage de données (TLV) (type-longueur-valeur) est trop primitif et ne peut appliquer une mise en séquence. Ce langage est difficile et son application est limitée au codage des structures.

# **III.6 SQL**

Langage associé à un système/une implémentation spécifique de base de données relationnelles. Certains vendeurs peuvent déjà avoir déployé des bases de données utilisant des schémas non compatibles.

# **III.7 Récapitulation des options**

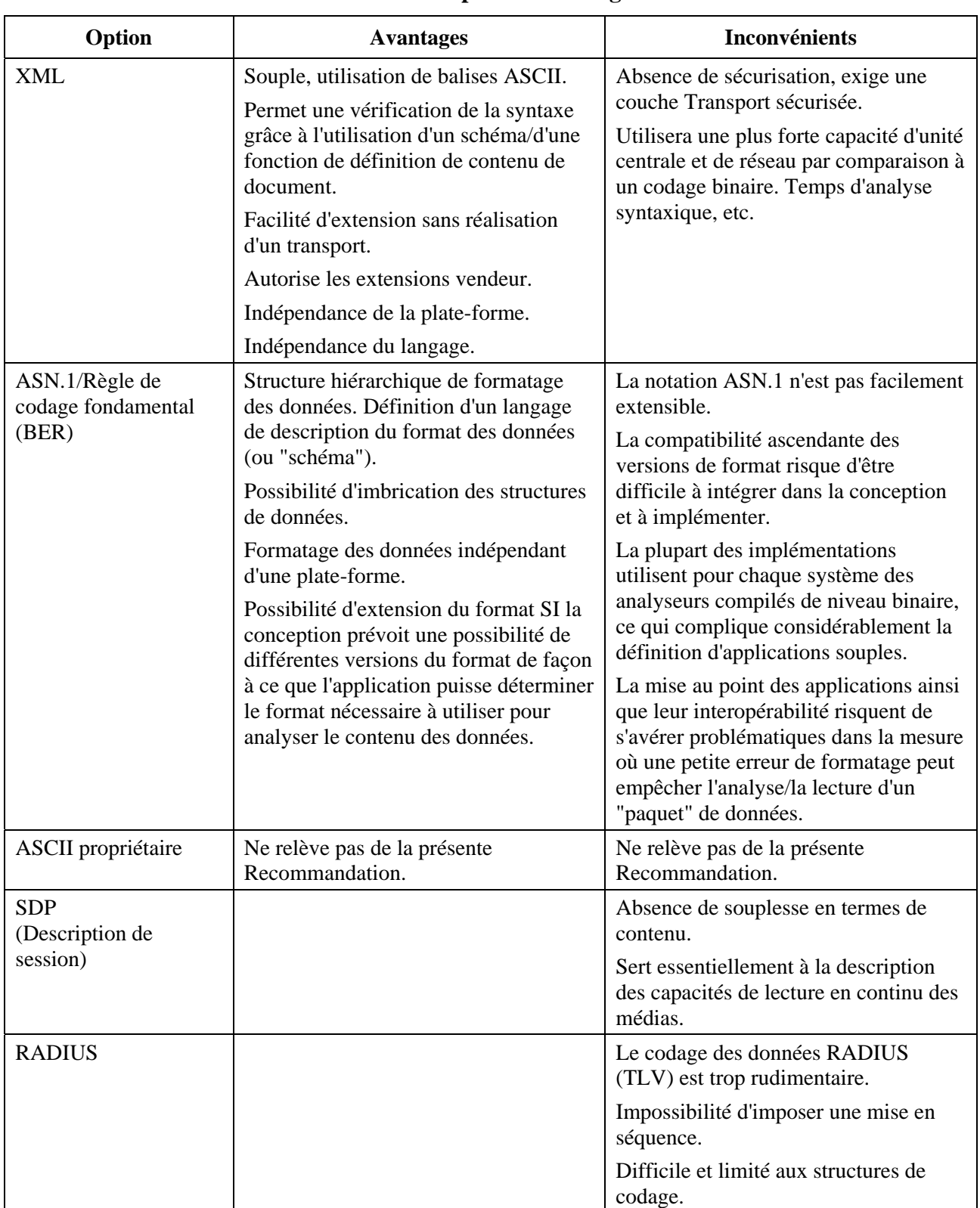

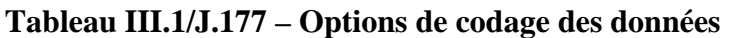

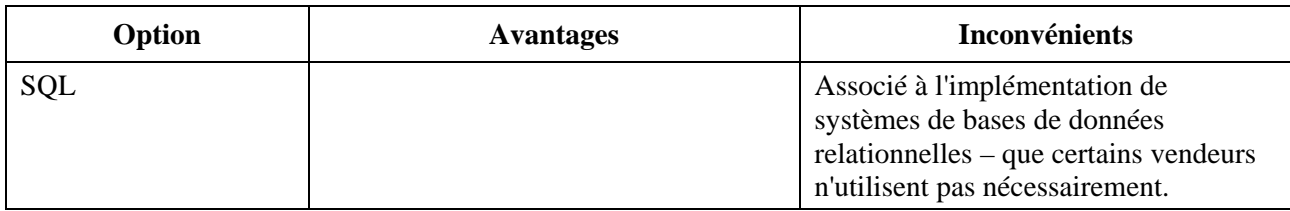

### **Tableau III.1/J.177 – Options de codage des données**

#### **III.8 Recommandation: XML**

Le langage XML offre une forme de structuration des messages et de mise en paquets des données indépendante des plates-formes et technologiquement neutre. Il s'agit d'un choix excellent pour envoyer des données entre applications hétérogènes, sans que chaque application soit tenue de déterminer le format propriétaire de l'autre. Puisqu'il s'agit d'un langage structuré, le langage XML est bien adapté aux messages de type hiérarchique. Le mappage des données vers les éléments étant facile, un document XML (en tant que structure arborescente) assure la maintenance de la hiérarchie. Coûts: taille accrue des données utiles câblées et temps accru d'agencement des données (analyse syntaxique) pour les objets.

# **Appendice IV**

# **Evaluation du protocole de transport**

### **IV.1 Protocole TFTP offrant une sécurité Internet**

L'infrastructure IPCablecom utilise d'ores et déjà le protocole TFTP (DOCSIS). Ce protocole est censé être utilisé en tant que protocole léger de transfert de fichier.

#### **IV.2 Enregistrement RADIUS multiple par lots en demande simple via messages d'événement**

RADIUS est une norme de l'IETF pour traiter les opérations d'authentification, d'autorisation et de comptabilisation de liaisons établies par Internet. RADIUS est actuellement la norme de facto employée par la plupart des constructeurs de routeurs pour les activités de ce type. Plusieurs vendeurs de passerelles téléphoniques IP utilisent d'ores et déjà RADIUS pour les extensions vendeur permettant d'acheminer l'information nécessaire à la facturation.

RADIUS définit conjointement un protocole de transport et une spécification de formats de message. En tant que protocole de transport RADIUS s'appuie sur le protocole datagramme d'utilisateur (UDP, *user datagram protocol*) pour l'envoi de messages et se réfère à des ports d'accès.

En ce qui concerne le format des messages, les données sont formatées en type-longueur-valeur (formatage appelé également attribut-longueur-valeur). Les étiquettes standards d'authentification, d'autorisation et de comptabilisation sont prédéfinies et sont rarement nécessaires. Toutefois, il est possible d'ajouter de nouveaux attributs sans modifier les implémentations existantes du protocole. Le langage RADIUS comporte une longueur totale de message minimale de 20 caractères et une longueur maximale de 4096 caractères. Les champs de données individuels prennent en charge 247 octets, par exemple un URL ou un nom de fichier de 247 caractères.

RADIUS comporte de très mauvaises caractéristiques de fiabilité et une capacité pratiquement inexistante de reprise en cas d'erreur, en particulier dans les nouvelles étiquettes (possibilité de

définition limitée à 255 au total) (par comparaison aux 600 fonctionnalités existantes dans certains commutateurs RTPC de classe 5).

Pour des informations détaillées sur le langage RADIUS, voir:

<http://info.internet.isi.edu/in-notes/rfc/files/rfc2139.txt>

[http://www.livingston.com/marketing/whitepapers/RADIUS\\_paper.html](http://www.livingston.com/marketing/whitepapers/RADIUS_paper.html)

# **IV.3 Diameter**

Diameter désigne une activité du groupe de travail de l'IETF, conçu pour présenter une compatibilité ascendante avec RADIUS. Diameter présente une capacité d'extension nettement plus importante, comporte des avantages accrus en termes de sécurité, tandis que sa conception vise à réduire au minimum les tâches de configuration. De plus, il prend très bien en charge les tâches d'authentification, d'autorisation et de comptabilisation interdomaines en accueillant divers types de systèmes de sécurité, par exemple des clés publiques, etc. Diameter prend en charge la reprise sur incident vers un serveur auxiliaire (il est conçu pour des environnements caractérisés par des exigences de faible niveau de défaillance (99,99+)). Voir le protocole de base Diameter IETF RFC.

RADIUS/DIAMETER n'assure pas les communications bidirectionnelles (uniquement les accusés de réception) et s'avère par conséquent non conforme aux prescriptions.

# **IV.4 Systèmes d'objets répartis**

# **IV.4.1 CORBA/IIOP**

Object Management Group ou le groupe Object Management Group se fait le champion de la technologie dite des objets répartis. Cette technologie est soutenue par les membres de l'OMG qui sont plus de 800.

L'architecture de courtier commun de requête d'objets (CORBA, *common object request broker architecture*) permet aux applications de communiquer entre elles au moyen d'un courtier de requêtes sur des objets (ORB, *object request broker*). L'ORB est un logiciel médiateur qui établit des liens client-serveur entre objets. L'ORB enregistre les clients et gère divers types de droits notamment de publication, d'abonnement et de réception. Grâce à un courtier ORB, un client peut invoquer de façon transparente une méthode vis-à-vis d'un objet serveur, laquelle peut se trouver soit sur la même machine soit dans un réseau. Le courtier ORB intercepte l'appel local et se charge de trouver un objet capable d'implémenter la requête, de transmettre ses paramètres, d'invoquer sa méthode et de renvoyer les résultats.

Le langage de définition d'interface (IDL, *interface definition language*) sert à établir le contrat de protocole ORB entre les objets client et serveur. Le courtier ORB a essentiellement pour effet de masquer au programmeur les caractéristiques détaillées de transport. Le langage IDL est compilé en implémentations C++, Java, etc., de talons clients et serveurs, traitant toutes les tâches de codage/décodage de données requises par le protocole de transport IIOP utilisé entre clients et serveurs.

L'architecture CORBA traitera les aspects détaillés de la recherche du serveur pour une demande de méthode, du transport des arguments de la machine client à la machine serveur, et enfin du transport de tout code restitué en retour jusqu'à la machine client.

Nombre de vendeurs peuvent actuellement fournir des courtiers ORB pour plus de trois douzaines de plates-formes logicielles et de systèmes d'exploitation. L'architecture CORBA est particulièrement répandue sur les plates-formes Unix. Toutefois, la concurrence entre les vendeurs ORB porte sur les fonctionnalités. Des problèmes persistants d'interopérabilité apparaissent dès lors que l'on va au-delà des aspects élémentaires (sécurité, etc.). Ainsi deux courtiers ORB choisis au hasard ont une faible probabilité de pouvoir communiquer efficacement entre eux. Au niveau du développement, l'architecture CORBA tend à présenter une grande complexité. De plus, il s'agit d'une option relativement coûteuse (temps d'exécution et licences de développement).

# **IV.4.2 DCOM**

Modèle d'objets composants répartis de Microsoft. Ce modèle a en commun les caractéristiques suivantes avec l'architecture CORBA:

- sépare l'interface objet de l'implémentation. Il utilise à cet effet le langage MIDL (variante Microsoft du langage IDL);
- transparence d'emplacement. Les serveurs client invoquent des méthodes disponibles sur des objets distants sans connaître la machine sur laquelle l'objet distant fonctionne;
- système uniforme de traitement des exceptions (la méthode DCOM intitule un renvoi un simple statut de renvoi HRESULT).

Toutefois:

- le modèle DCOM s'appuie sur le protocole de transport DCE ORPC, qui est incompatible avec le transport IIOP utilisé par l'architecture CORBA;
- le modèle DCOM est essentiellement une technologie strictement Microsoft. Il utilise de façon moins normalisée les plates-formes Win95, Win98 et Windows NT.

# **IV.5 HTTP**

Le protocole de transfert hypertexte (HTTP, *hypertext transfer protocol*) est le protocole de base pour la toile mondiale. Il a été conçu pour relier des sources de données hétérogènes de façon à créer un système d'information réparti. Il a également été conçu dans une optique d'extensibilité. Une transaction type HTTP:

- 1) connexion au serveur établie par le client;
- 2) envoi par le client d'une requête au serveur (avec les paramètres URL);
- 3) envoi par le serveur d'une réponse contenant le statut et l'URL demandé;
- 4) possibilité de se déconnecter pour chaque extrémité.

Le protocole HTTP fournit des en-têtes de transaction pour les requêtes client et les réponses serveur. L'en-tête de transaction client peut contenir les paramètres utilisés pour faciliter l'acheminement des informations requises jusqu'au client (par exemple type de format de données, langage, etc.). La transaction serveur peut contenir des paramètres indiquant des informations concernant la réponse (par exemple statut de la requête (par exemple code retour), longueur des données envoyées, type de contenu, langage du contenu, etc.).

Compte tenu de l'état actuel de la toile, le protocole HTTP est omniprésent. Par ailleurs, il se prête bien à l'installation de pare-feu.

### **IV.6 Récapitulation des options**

Voir le Tableau IV.1.

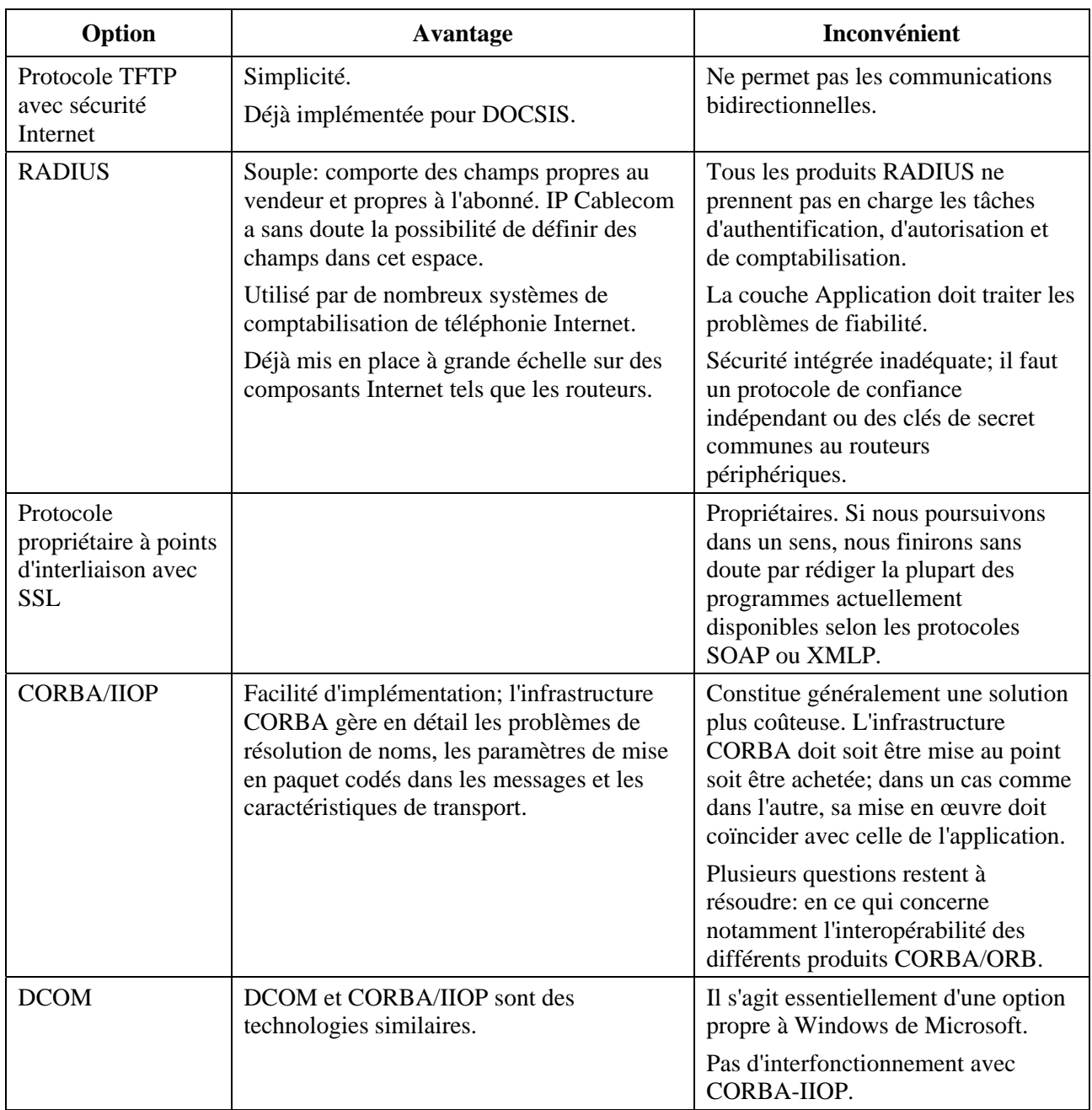

# **Tableau IV.1/J.177 – Options de transport**

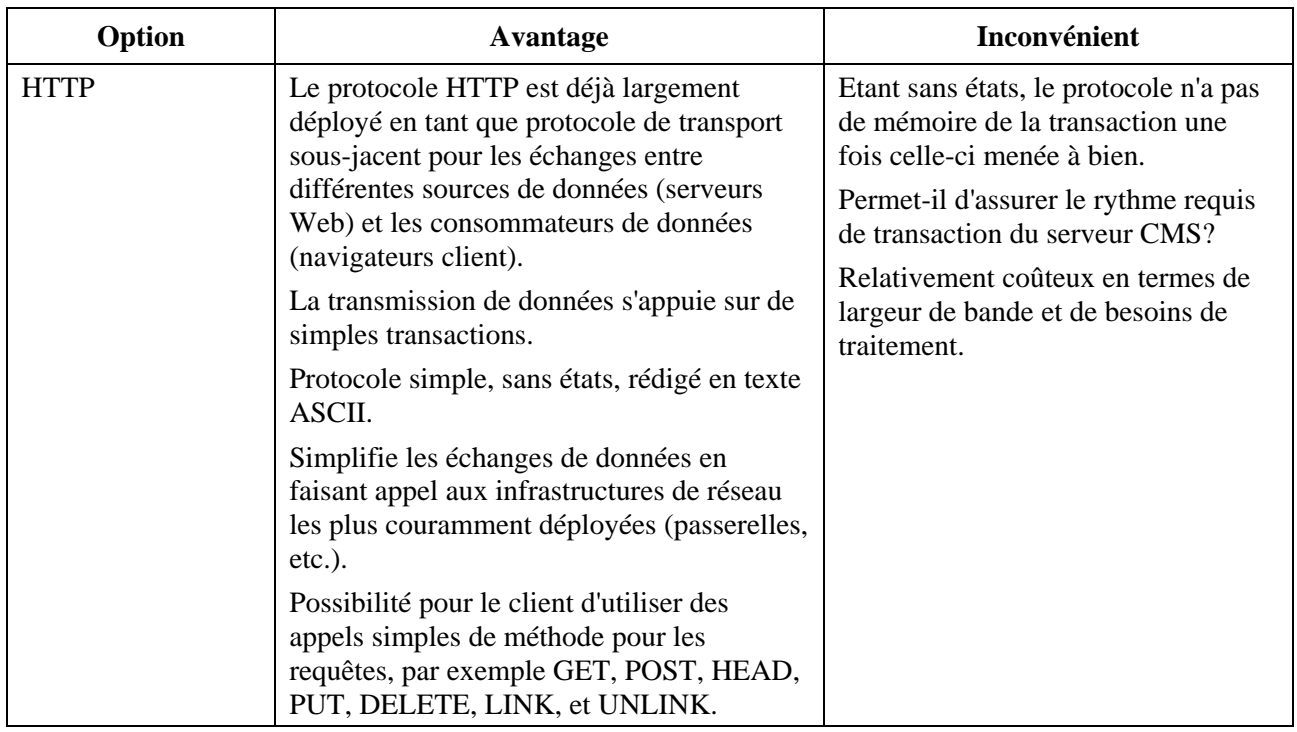

## **Tableau IV.1/J.177 – Options de transport**

## **IV.7 Recommandation: HTTP 1.1**

Basé sur l'analyse ci-dessus, il est recommandé que le protocole HTTP1.1 soit le protocole de transport utilisé.

# **BIBLIOGRAPHIE**

- IETF RFC 2139 (1997), *RADIUS Accounting*.
- COMMON LANGUAGE® General Codes: Telecommunications Service Providers IAC Codes, Exchange Carrier Names, Company Codes *– Telcordia and Region Number*: BR-751-100-112, Issue 4, avril 2002.
- Telcordia Local Exchange Routing Guide (LERG), *Telcordia Technologies, Inc*.

# **SÉRIES DES RECOMMANDATIONS UIT-T**

- Série A Organisation du travail de l'UIT-T
- Série D Principes généraux de tarification
- Série E Exploitation générale du réseau, service téléphonique, exploitation des services et facteurs humains
- Série F Services de télécommunication non téléphoniques
- Série G Systèmes et supports de transmission, systèmes et réseaux numériques
- Série H Systèmes audiovisuels et multimédias
- Série I Réseau numérique à intégration de services
- **Série J Réseaux câblés et transmission des signaux radiophoniques, télévisuels et autres signaux multimédias**
- Série K Protection contre les perturbations
- Série L Construction, installation et protection des câbles et autres éléments des installations extérieures
- Série M Gestion des télécommunications y compris le RGT et maintenance des réseaux
- Série N Maintenance: circuits internationaux de transmission radiophonique et télévisuelle
- Série O Spécifications des appareils de mesure
- Série P Qualité de transmission téléphonique, installations téléphoniques et réseaux locaux
- Série Q Commutation et signalisation
- Série R Transmission télégraphique
- Série S Equipements terminaux de télégraphie
- Série T Terminaux des services télématiques
- Série U Commutation télégraphique
- Série V Communications de données sur le réseau téléphonique
- Série X Réseaux de données, communication entre systèmes ouverts et sécurité
- Série Y Infrastructure mondiale de l'information, protocole Internet et réseaux de prochaine génération
- Série Z Langages et aspects généraux logiciels des systèmes de télécommunication